'THE MATERIAL HEREIN IS FOR INFORMATION PURPOSES ONLY WHICH MAY APPEAR HEREIN.''

## **FIELD MAINTENANCE PRINT SET**

DATE

SHEET I OF  $1$   $\frac{1}{\sqrt{27}}$   $\frac{1}{\sqrt{27}}$ 

## **TABLE OF CONTENTS**

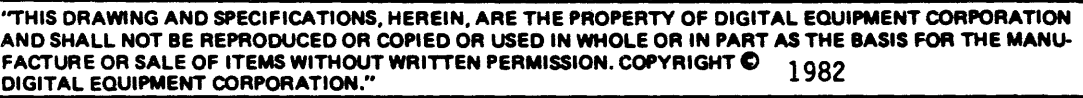

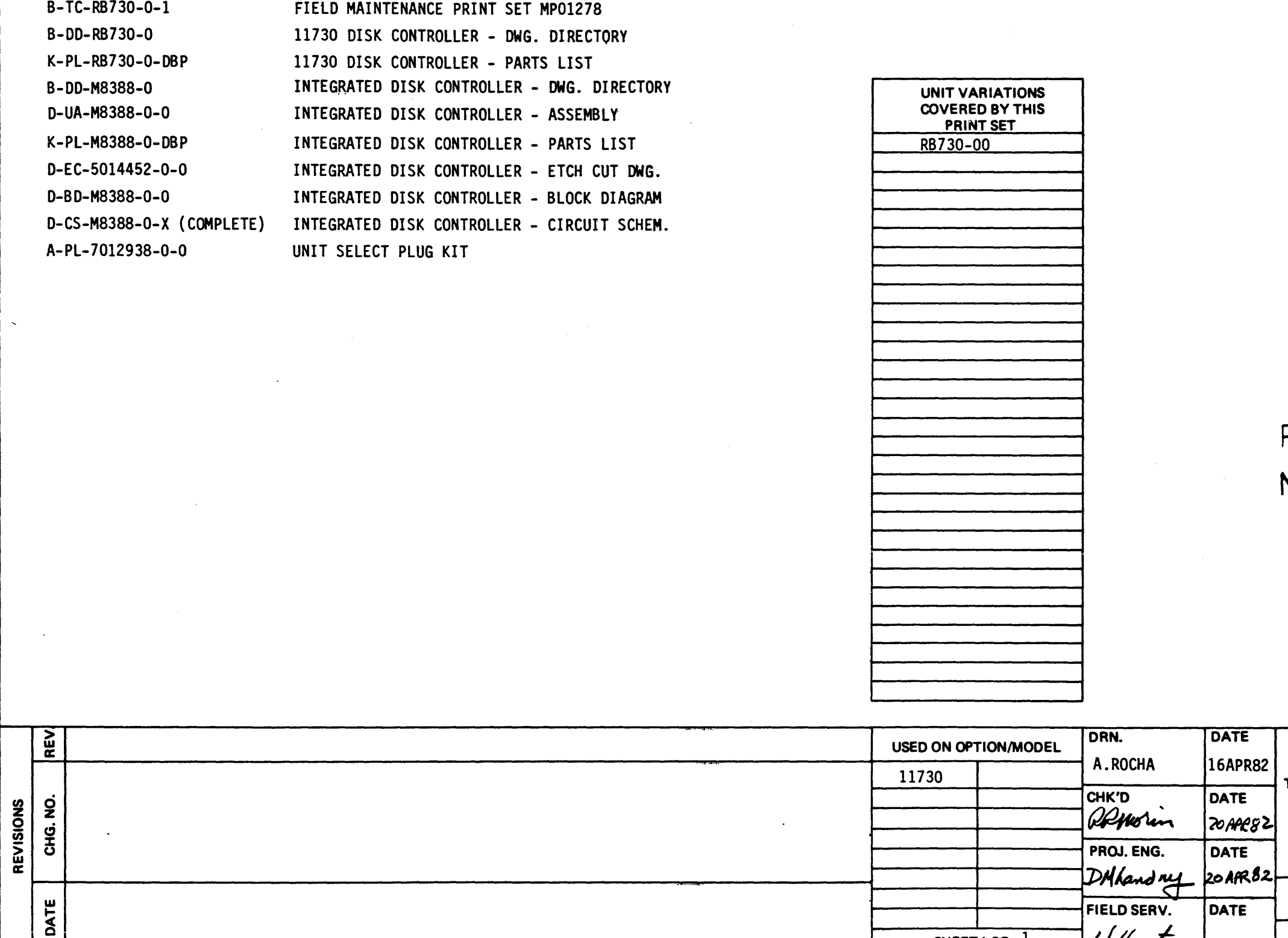

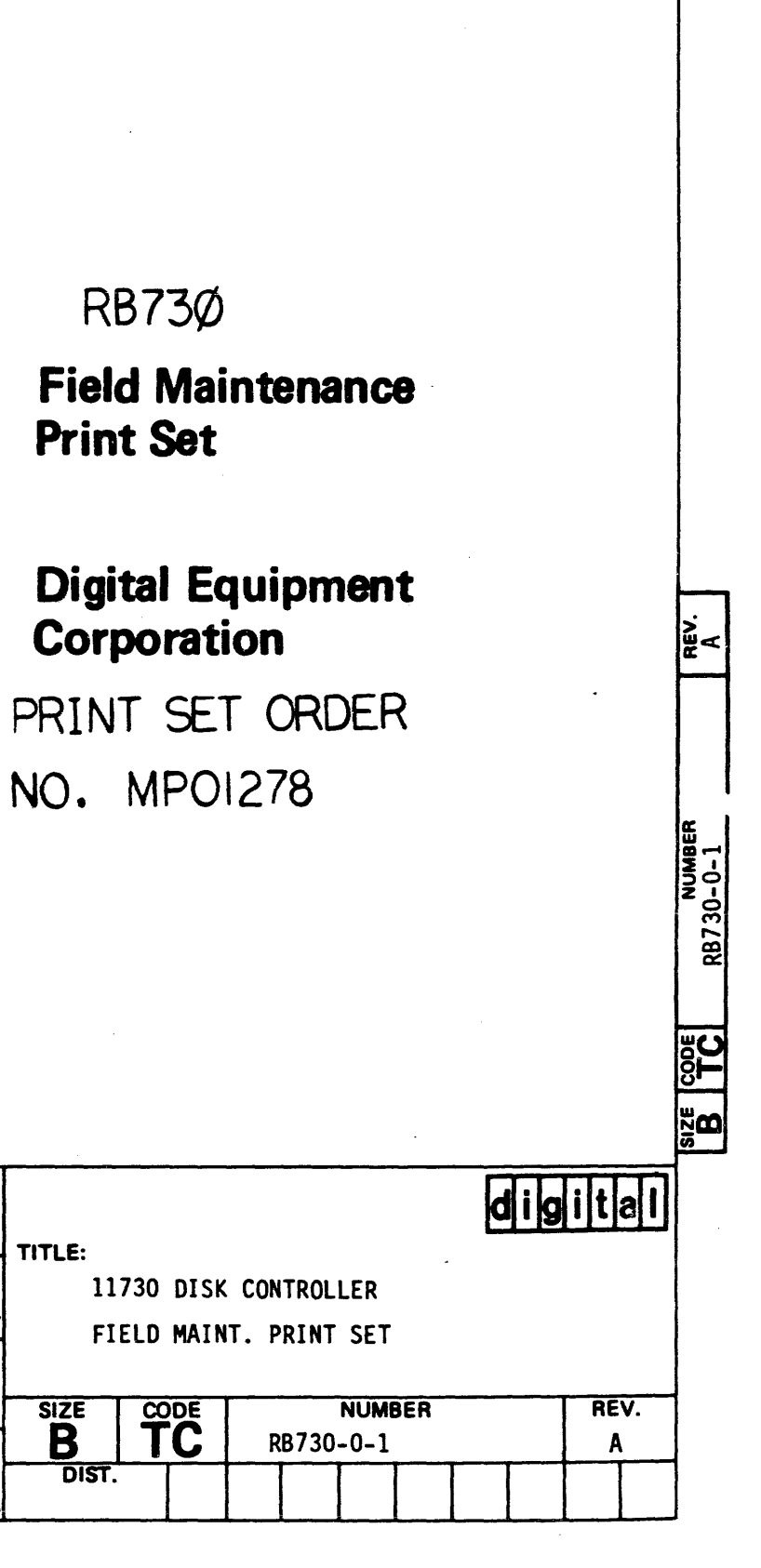

THE MATERIAL HEREIN IS FOR INFORMATION PURPOSES ONLY<br>AND IS SUBJECT TO CHANGE WITHOUT NOTICE. DIGITAL EQUIPMENT<br>CORPORATION ASSUMES NO RESPONSIBILITY FOR ANY ERRORS<br>WHICH MAY APPEAR HEREIN."

 $\sim 10^7$ 

 $\sim 10^6$ 

## DRAWING DIRECTORY

"THIS DRAWING AND SPECIFICATIONS, H<br>AND SHALL NOT BE REPRODUCED OR CC<br>FACTURE OR SALE OF ITEMS WITHOUT W<br>DIGITAL EQUIPMENT CORPORATION.

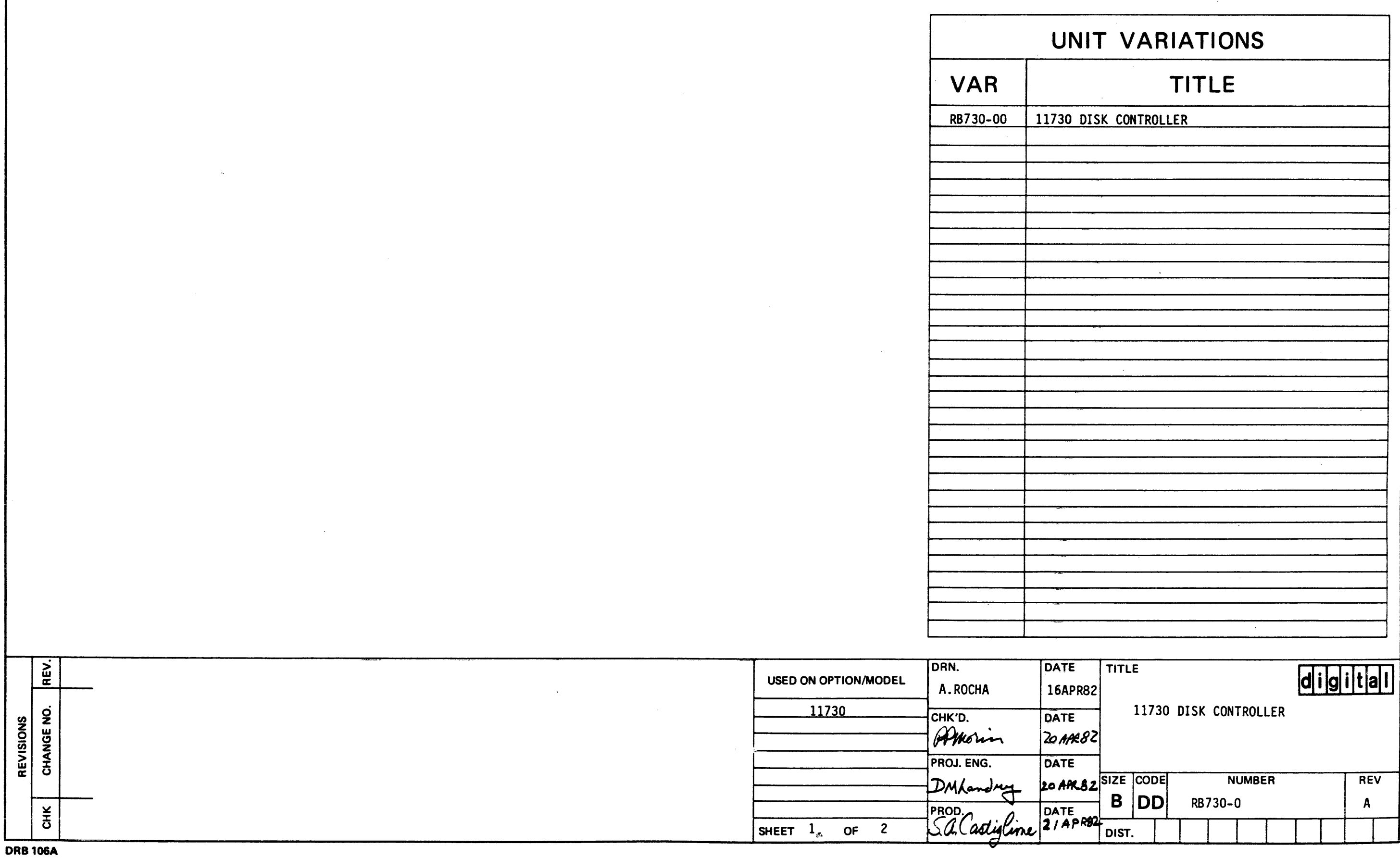

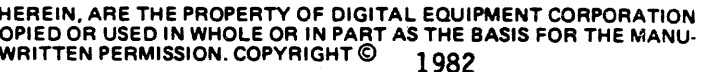

 $\sim 10^{-1}$ 

 $\sim 10^{-1}$ 

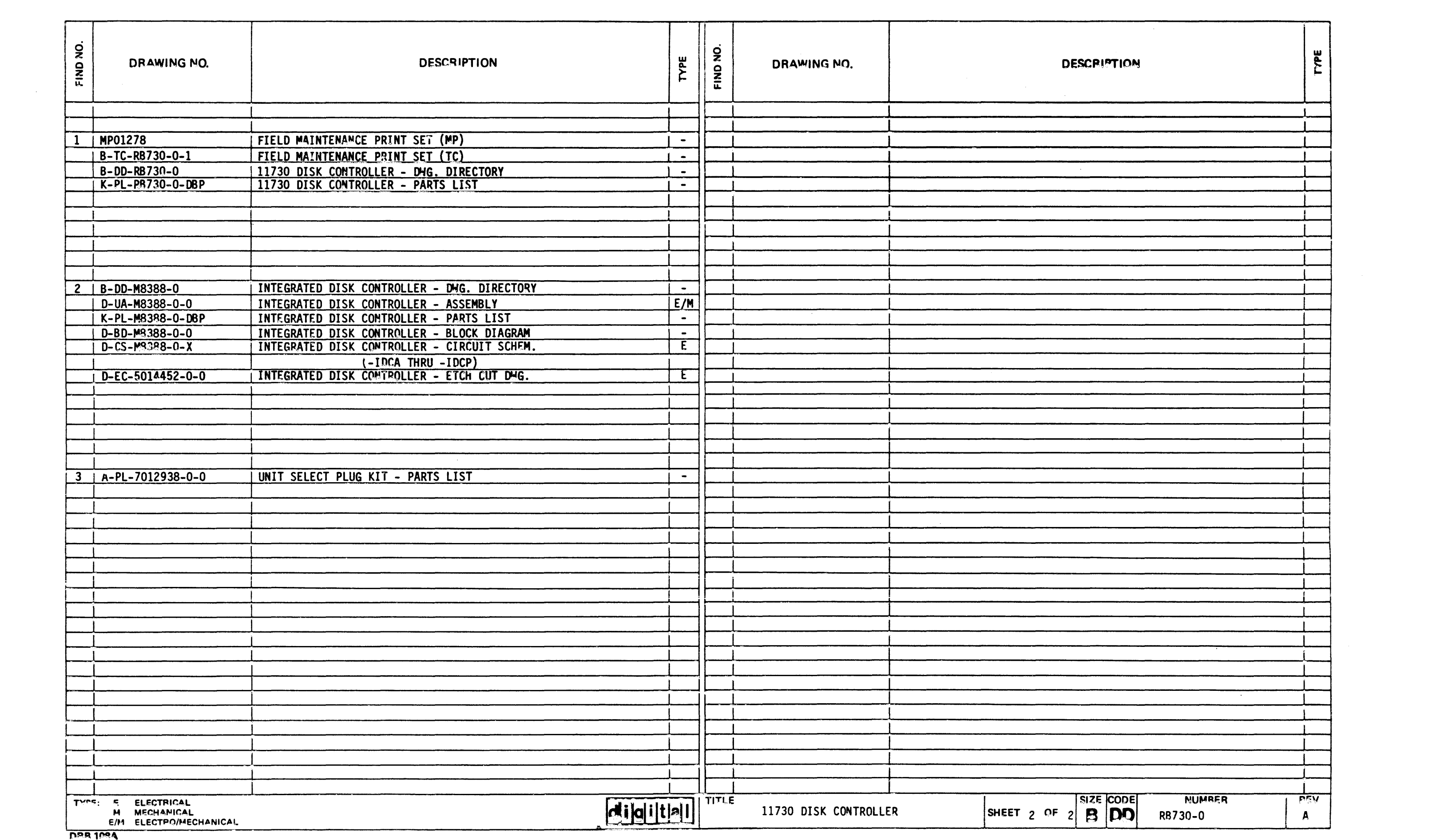

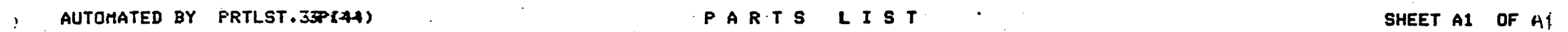

20-12938 UNIT SELECT PLUG KIT | 1<br>20-12938 UNIT SELECT PLUG KIT | 1<br>1

QUANTITY PER VARIATION 00

· tttttttittttttttttttttttl~tttttttttttttttttttttttt UNDERGQING CHANGE tttttttttttttttttttttttttttttttttttttttttttttttttt

1 1 B-DD-MS388-0.) M8388-00 RB730 IDC (INTEGRATED DISK CONTR 1<br>2 2 A-PL-7012938<del>1 D-</del>0 7012938-00 70-12938 UNIT SELECT PLUG KIT 1

 $\sim$ in 19

 $\ddot{\phantom{0}}$ 

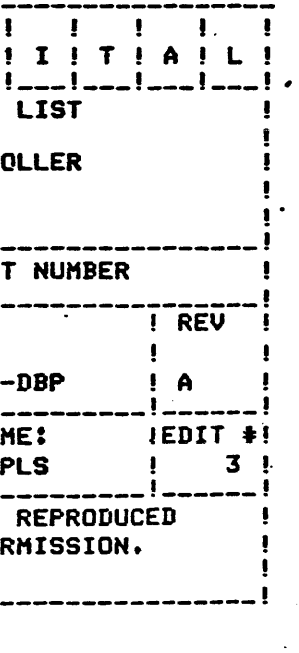

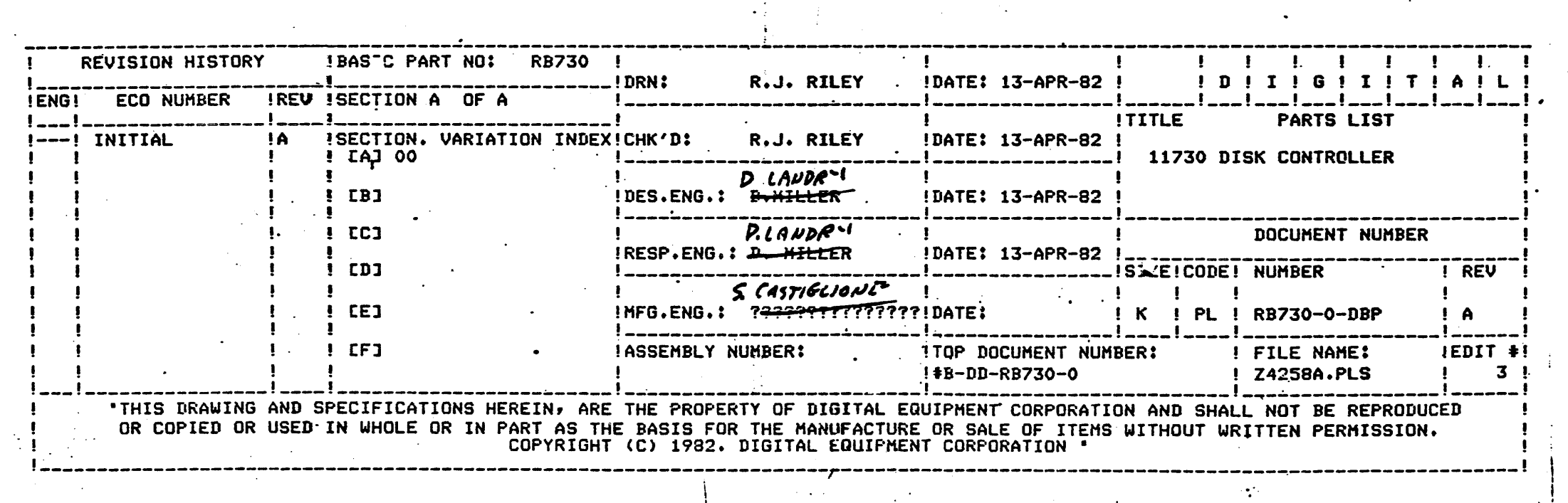

 $\mathcal{L} \subset \mathcal{L}$ 

 $\sim$   $\sim$ 

I

 $\sim$ LINE ITEM DOCUMENT NUM<del>IBER</del> PART NUMBER DESCRIPTION

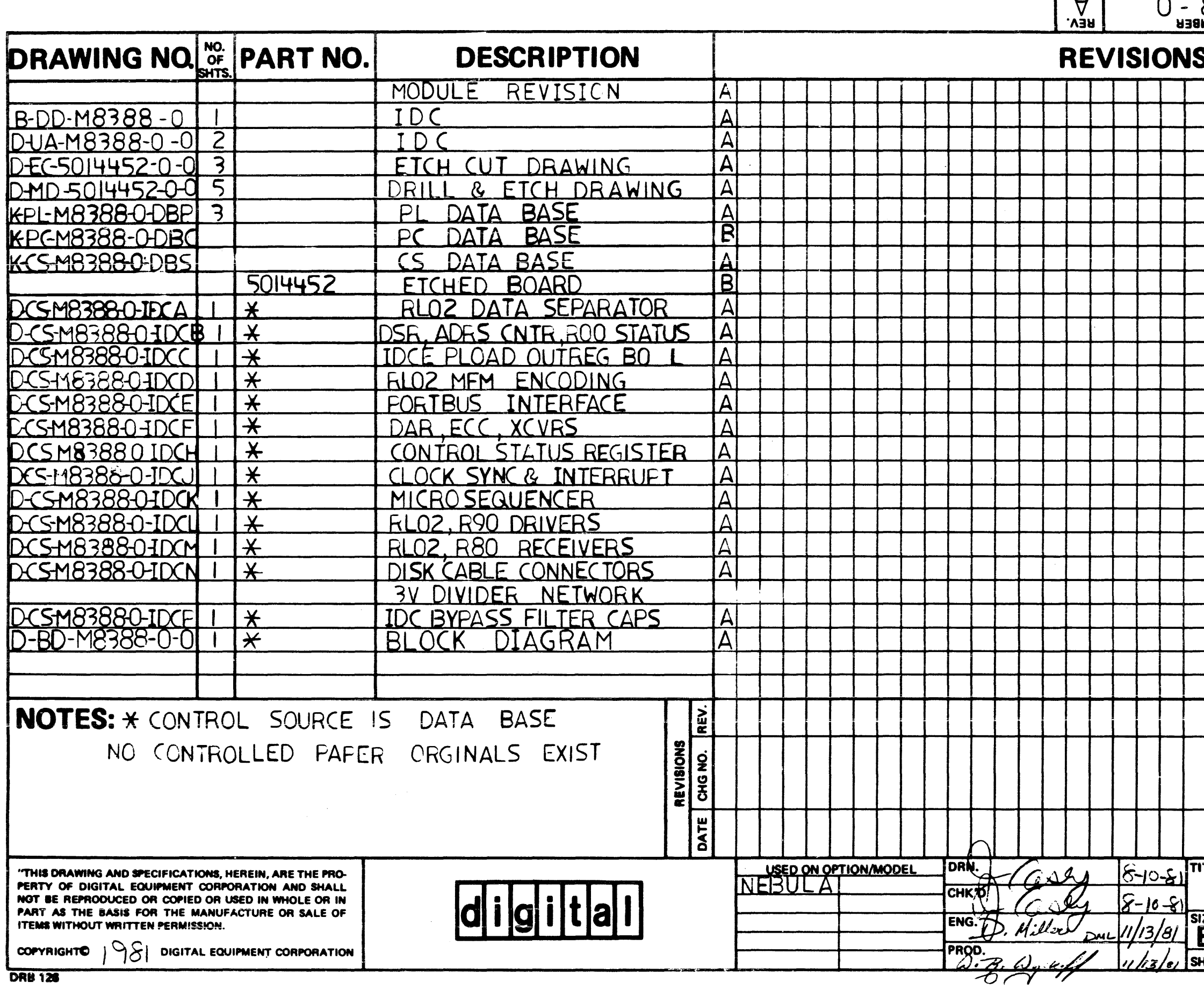

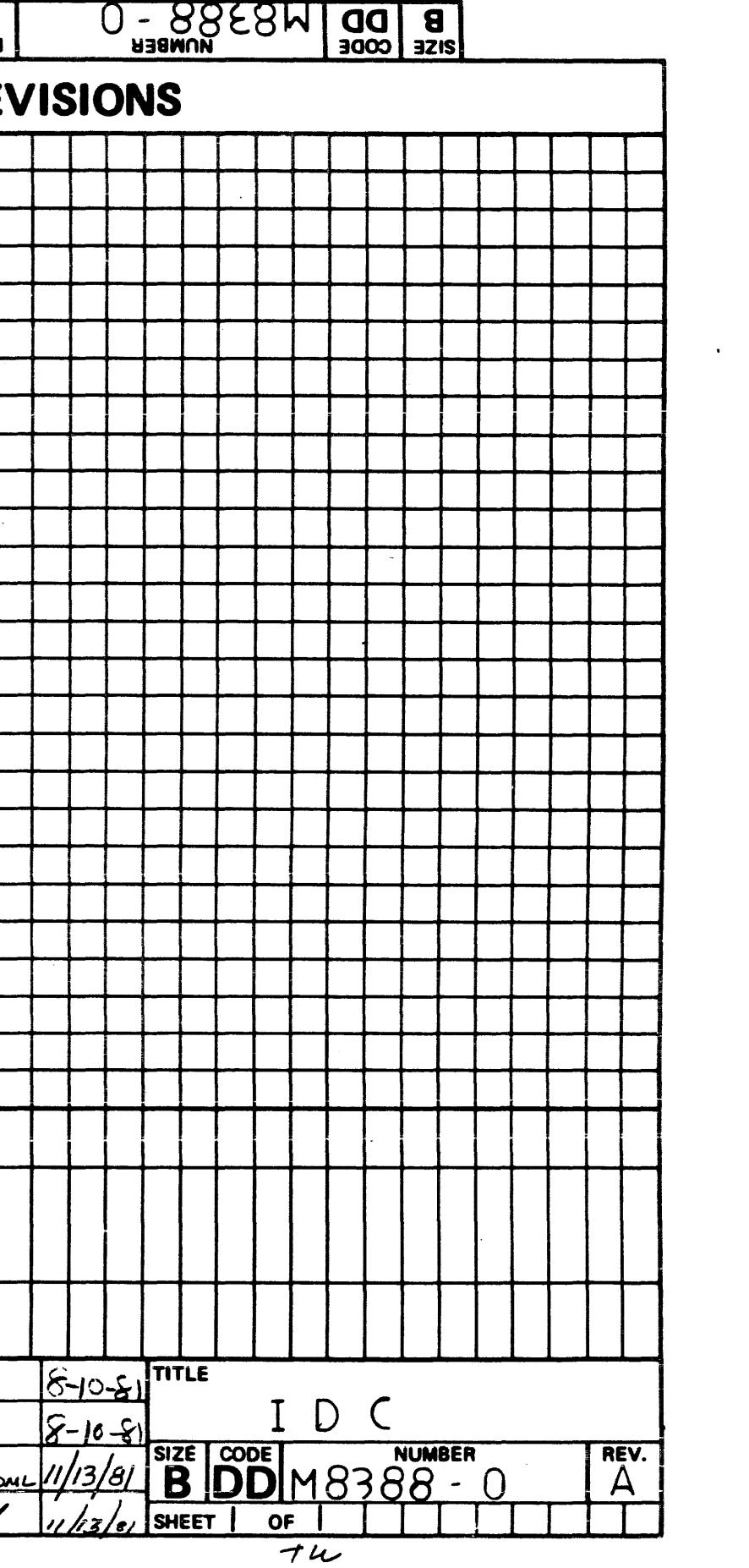

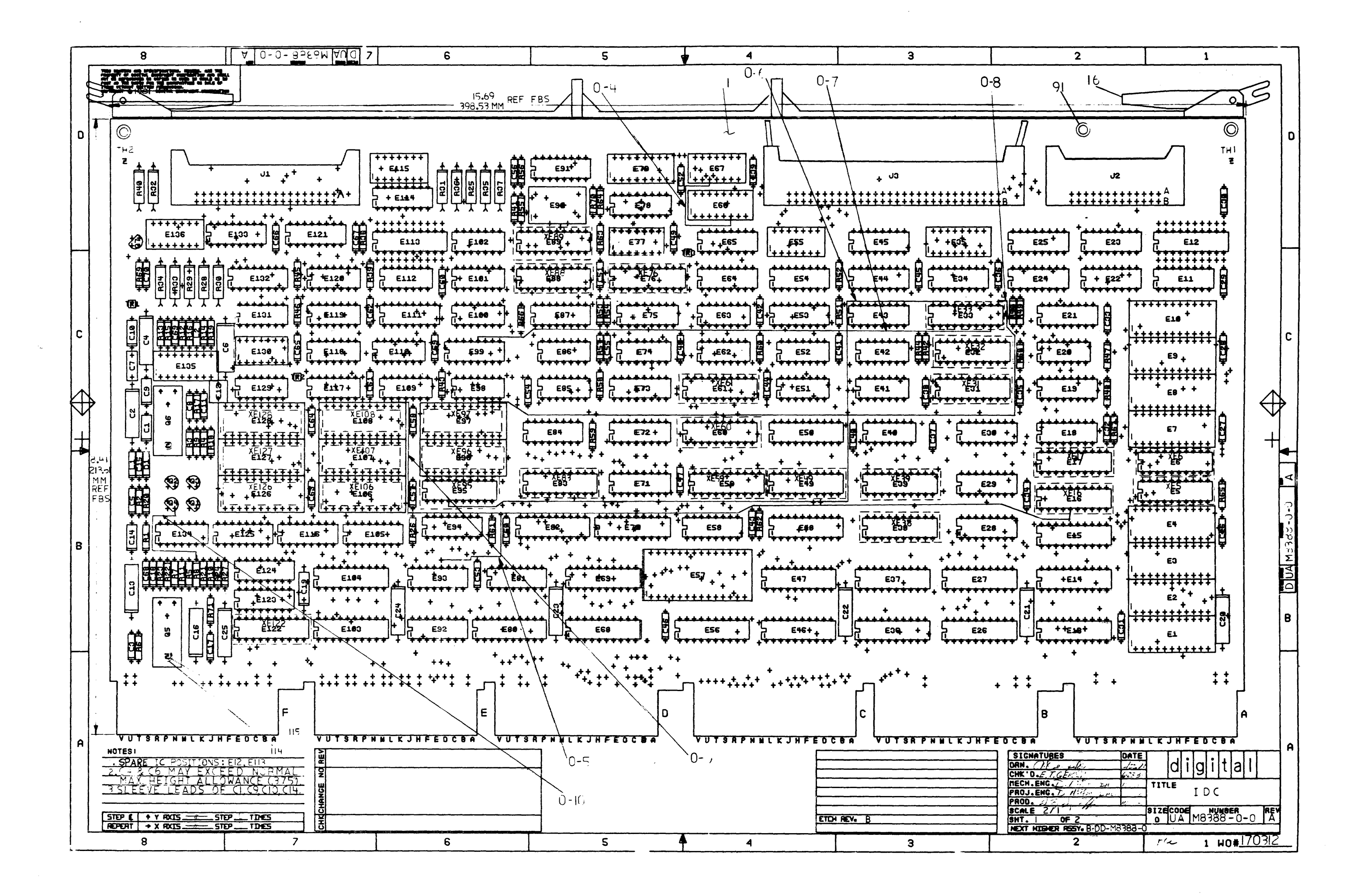

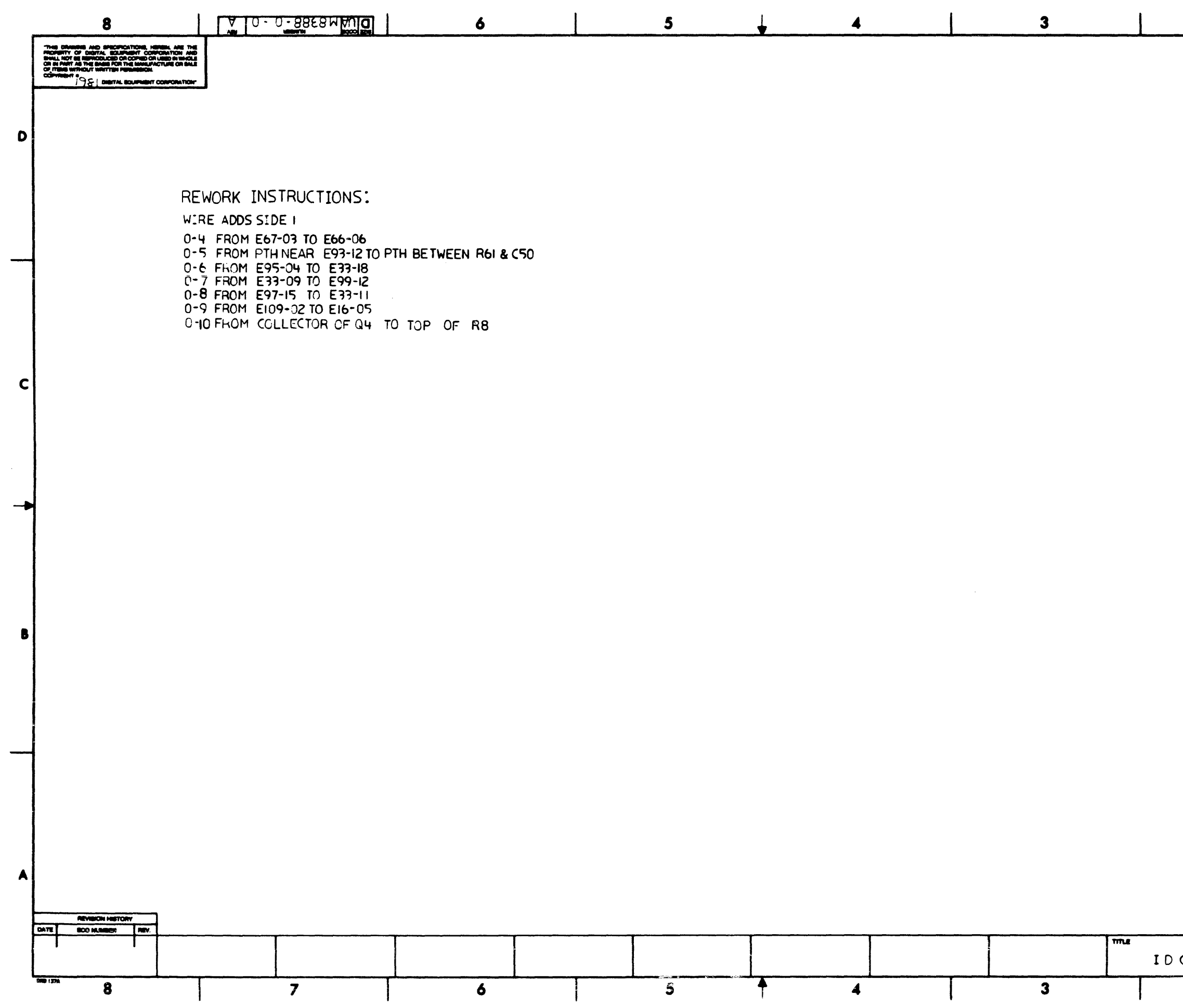

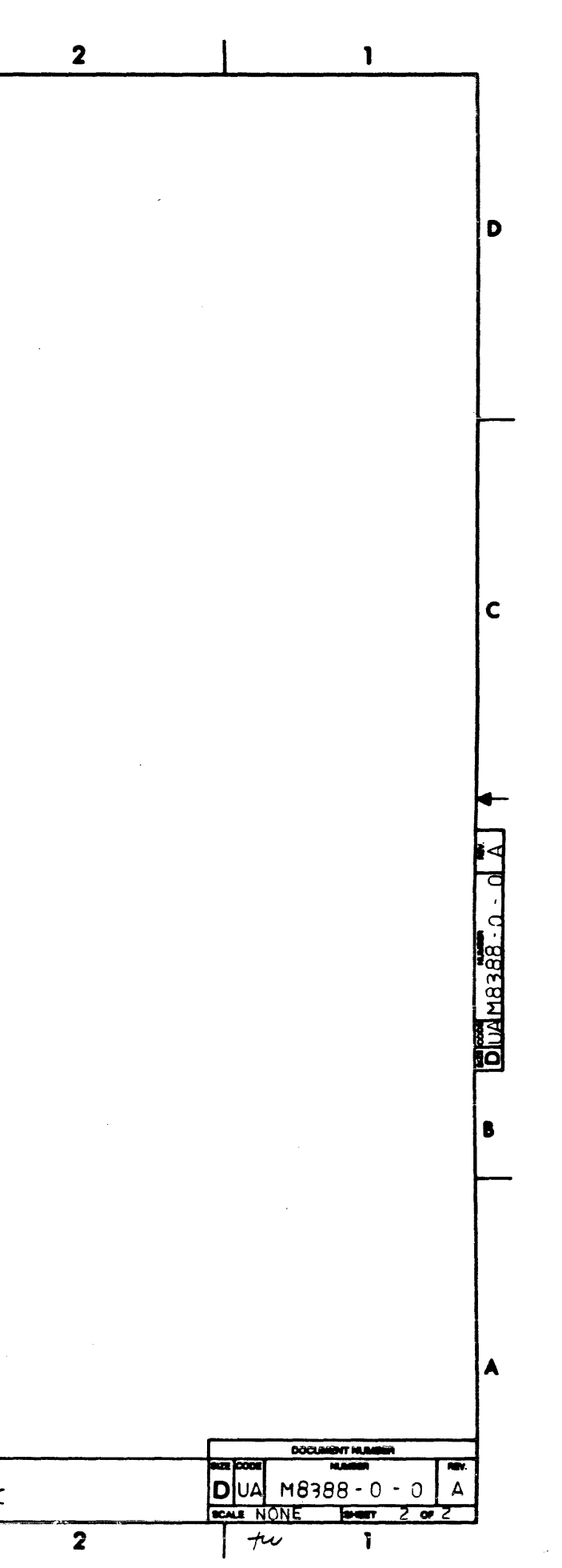

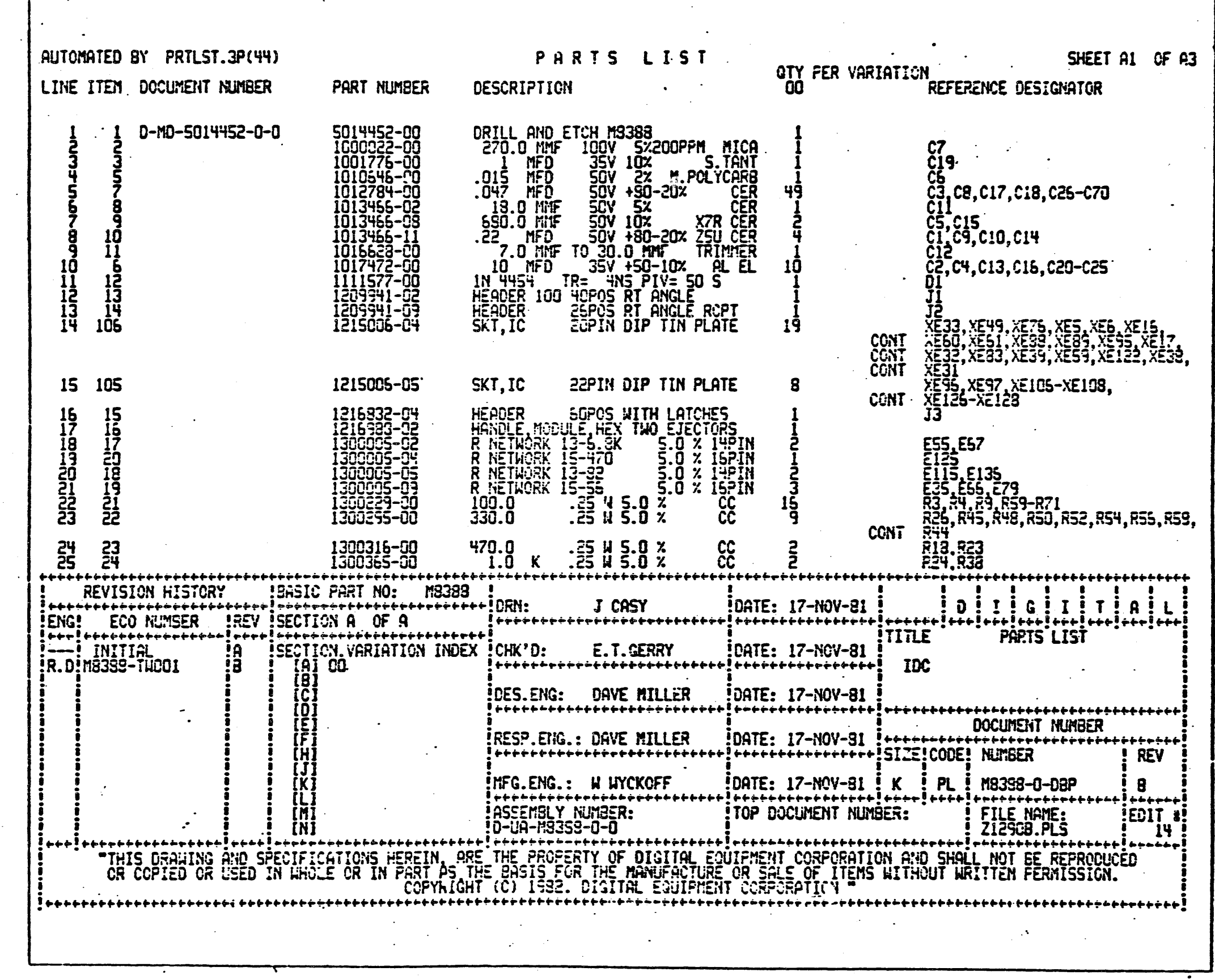

 $\sim 10^{11}$ 

 $\mathcal{L}^{\mathcal{L}}$ 

 $\mathcal{L}^{\text{max}}$ 

 $\sim$ 

 $\mathcal{A}_{\mathcal{A}}$ 

 $\bullet$ 

 $r -$ 

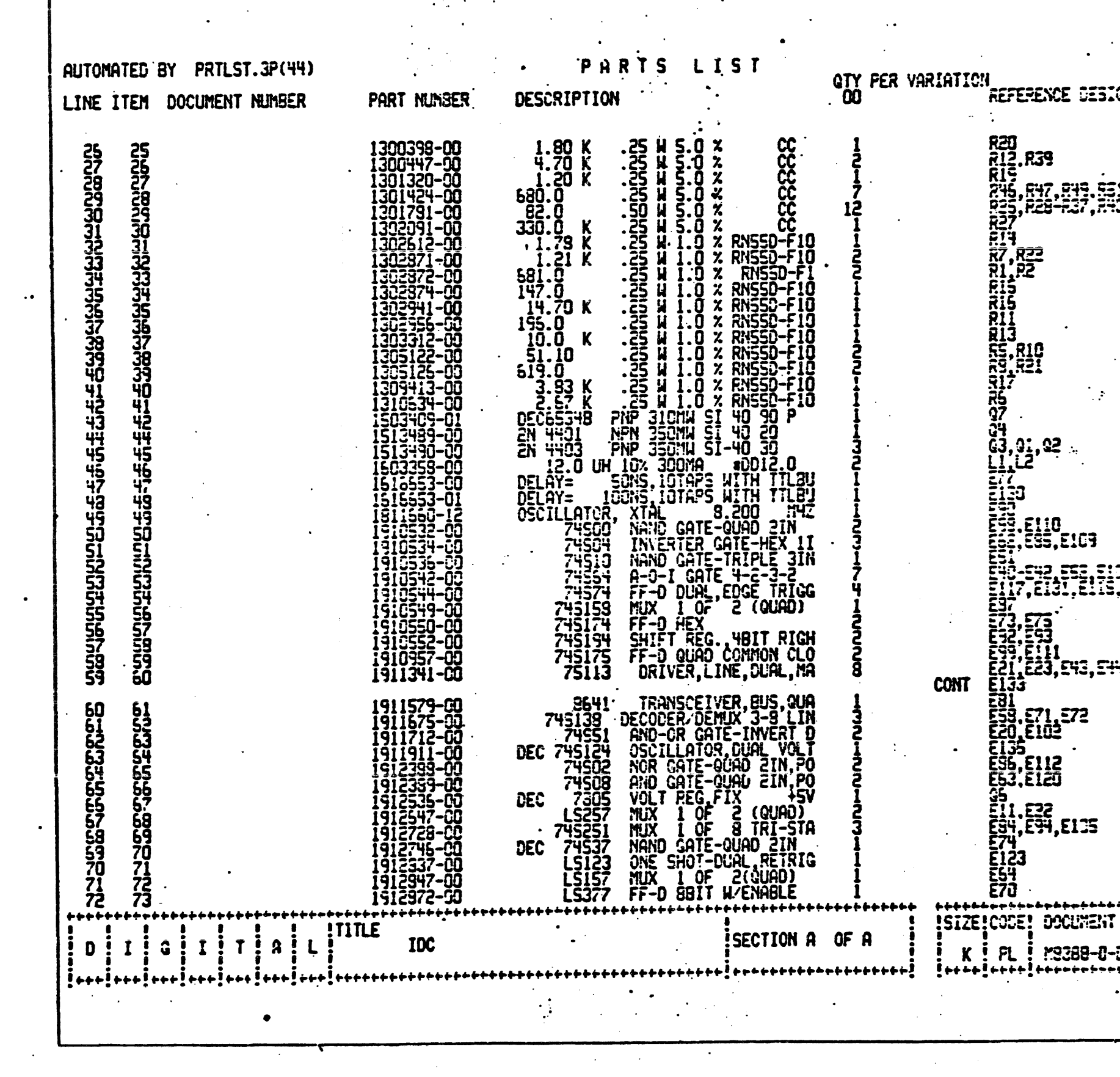

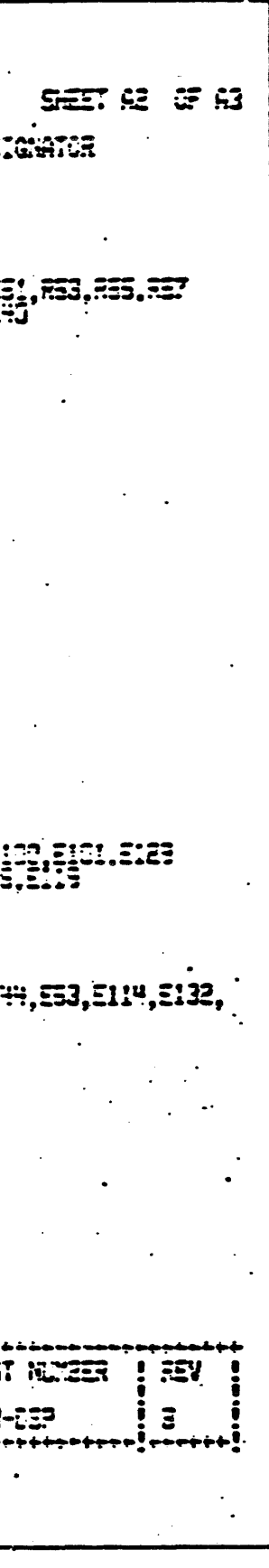

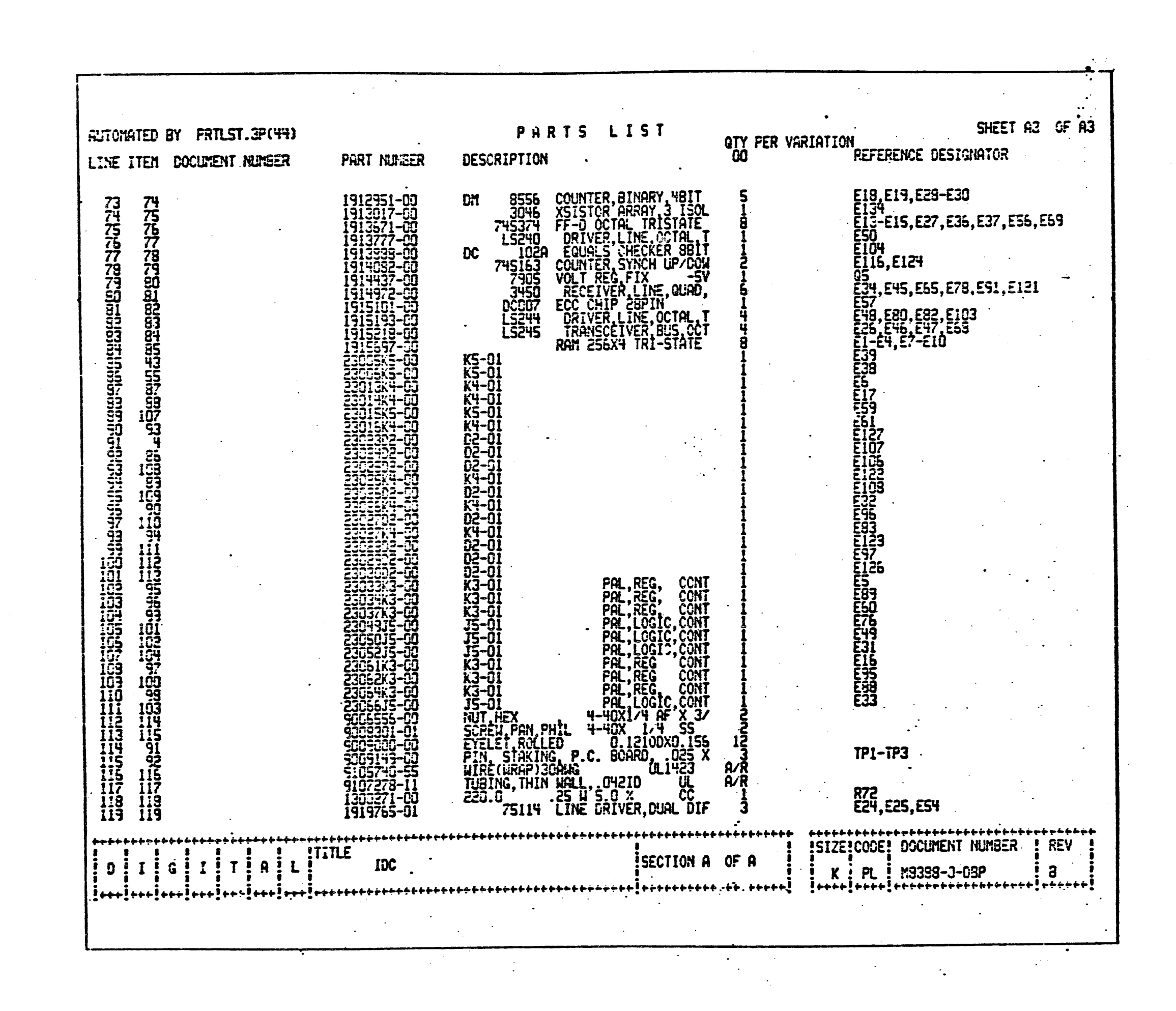

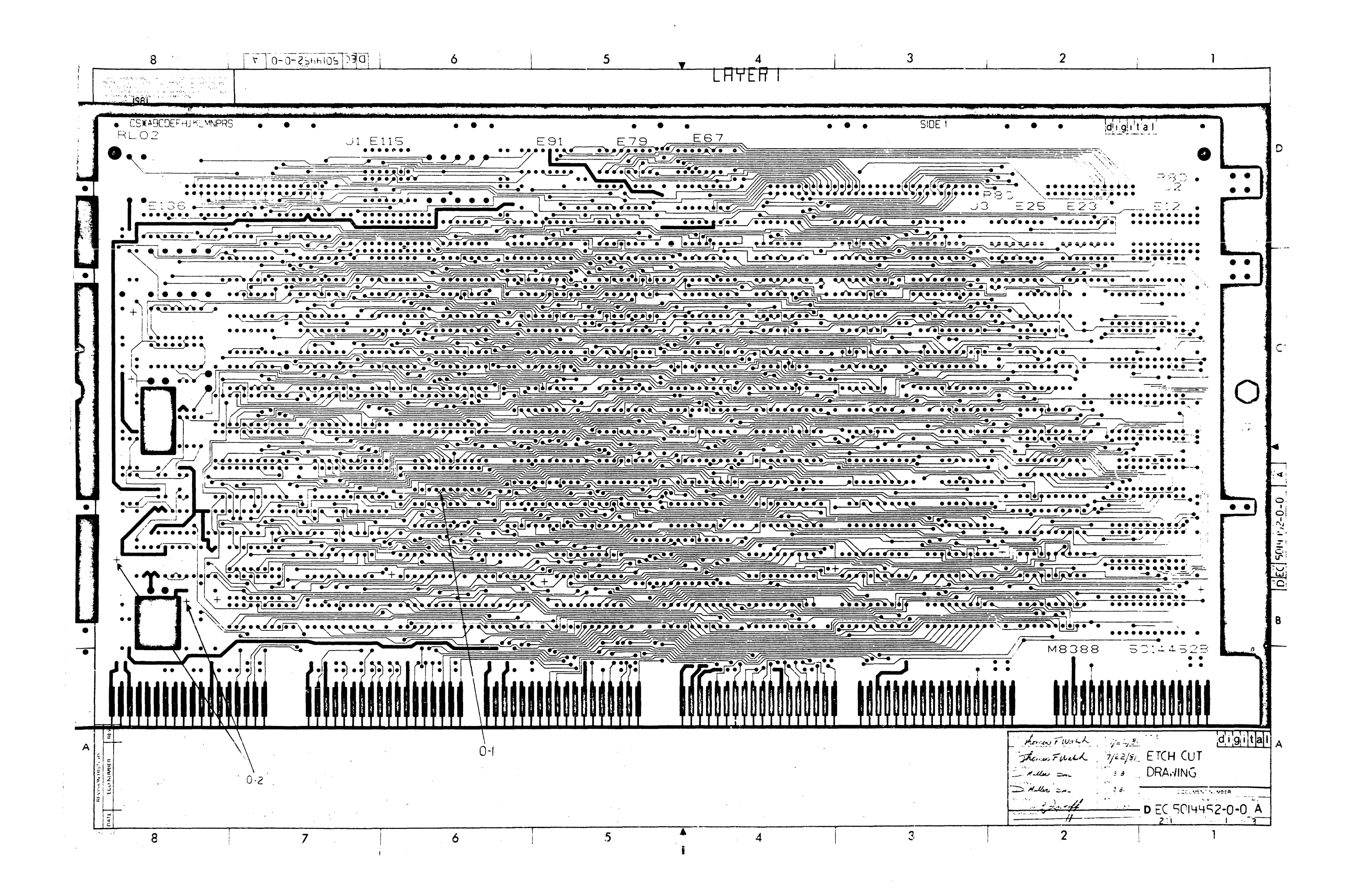

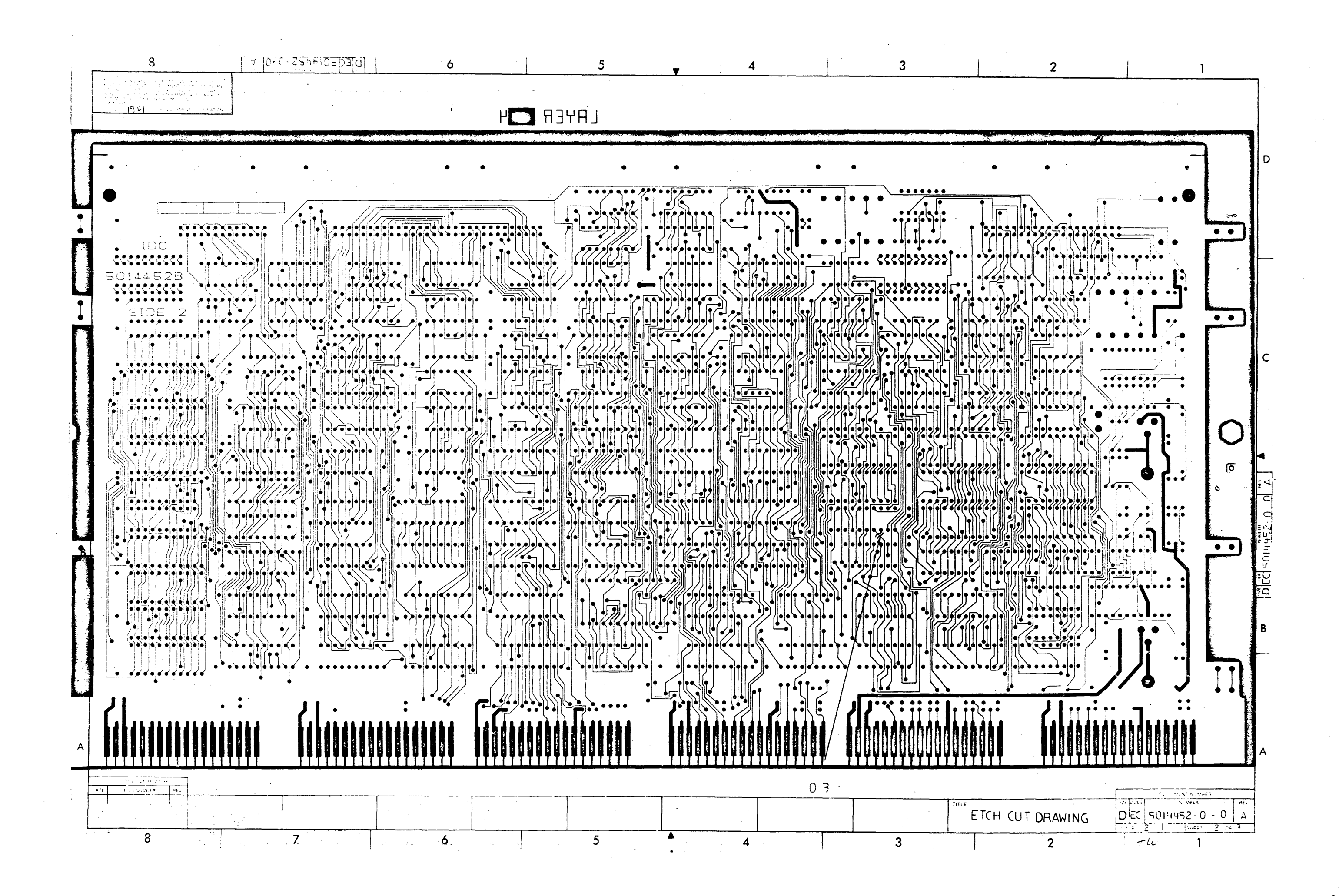

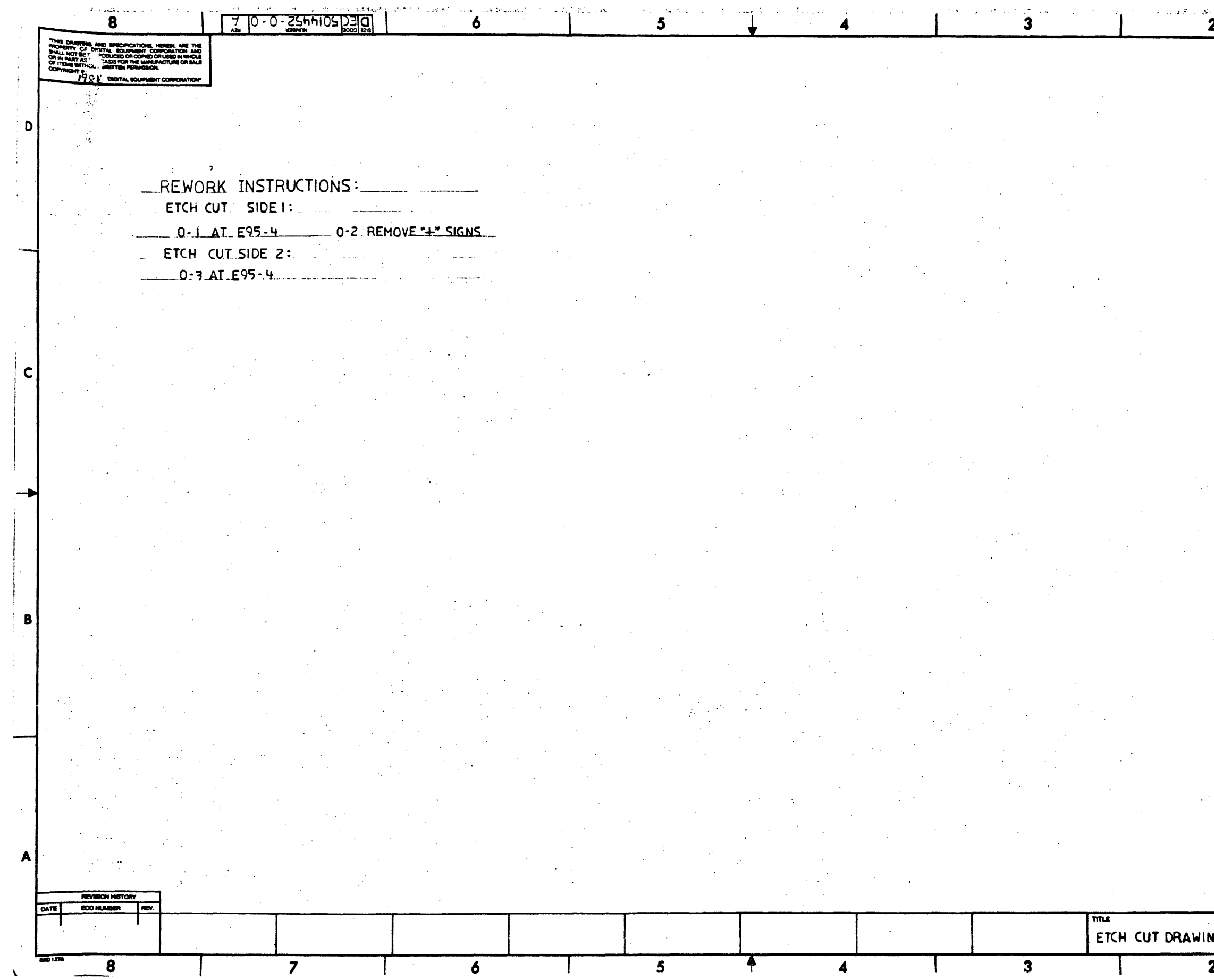

 $\sim 10^7$ 

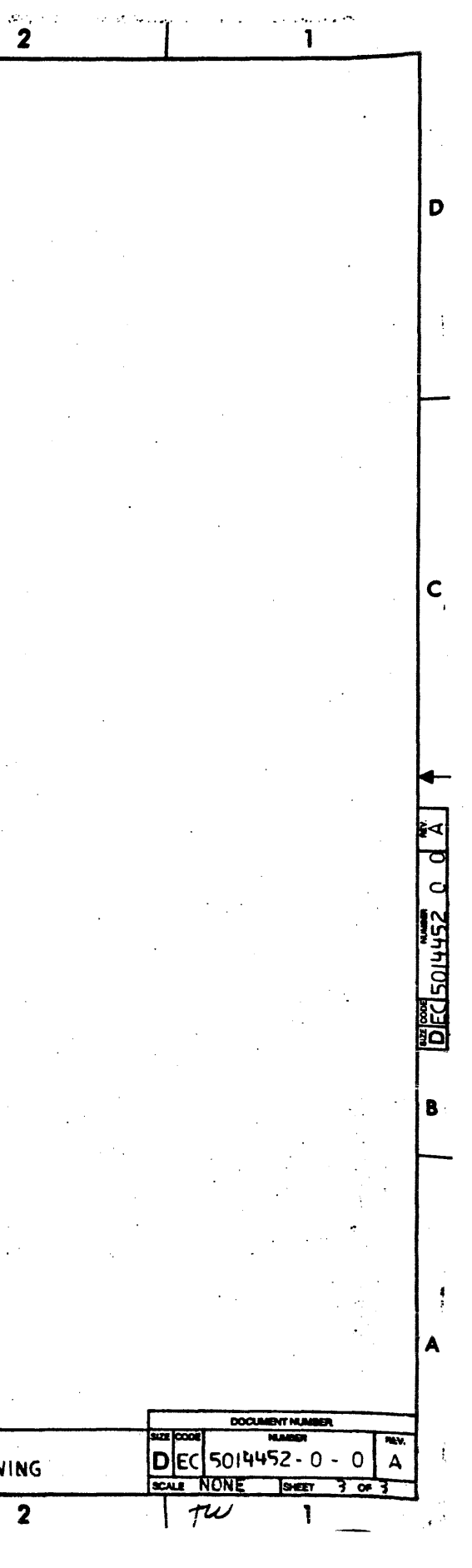

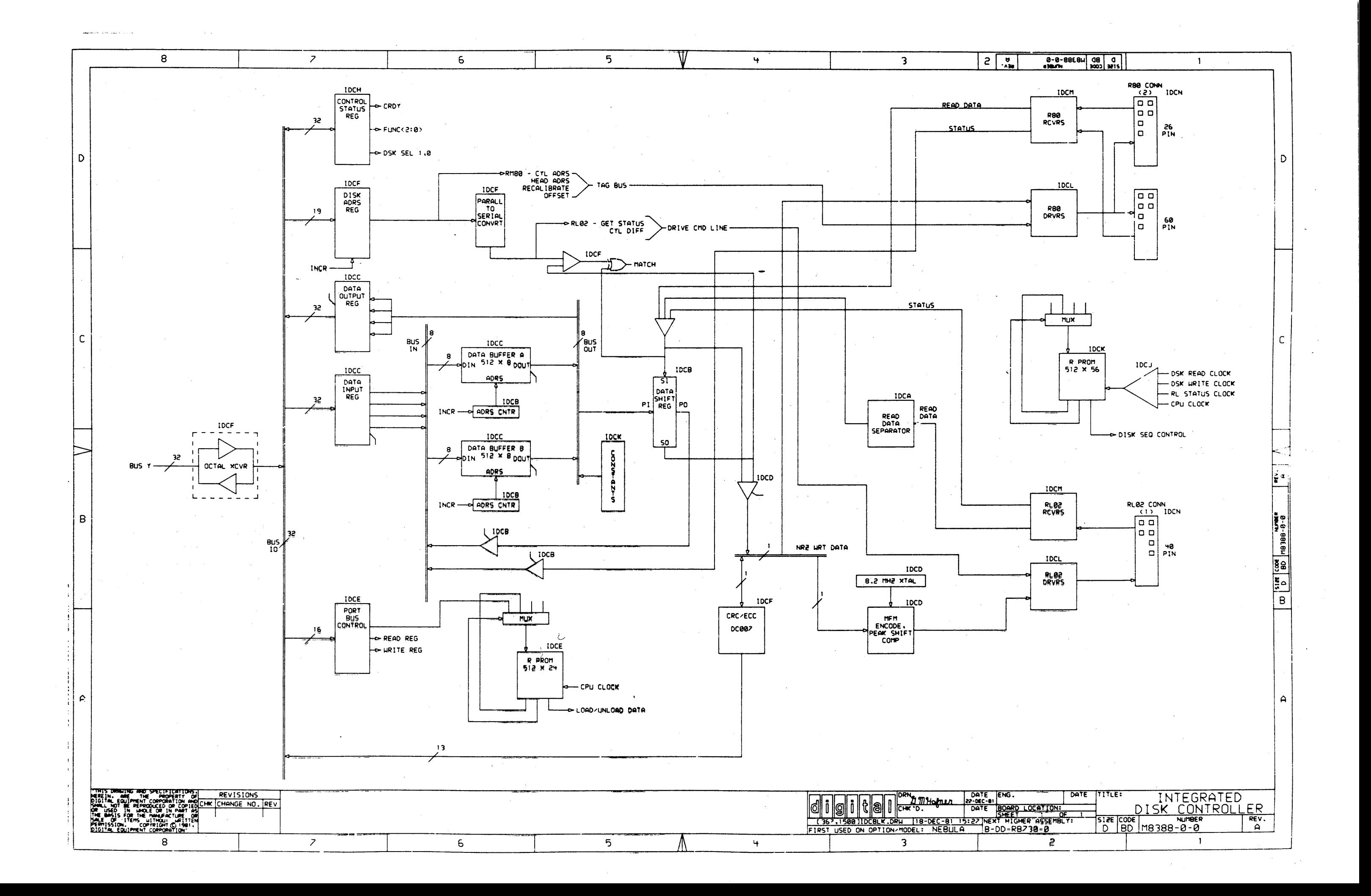

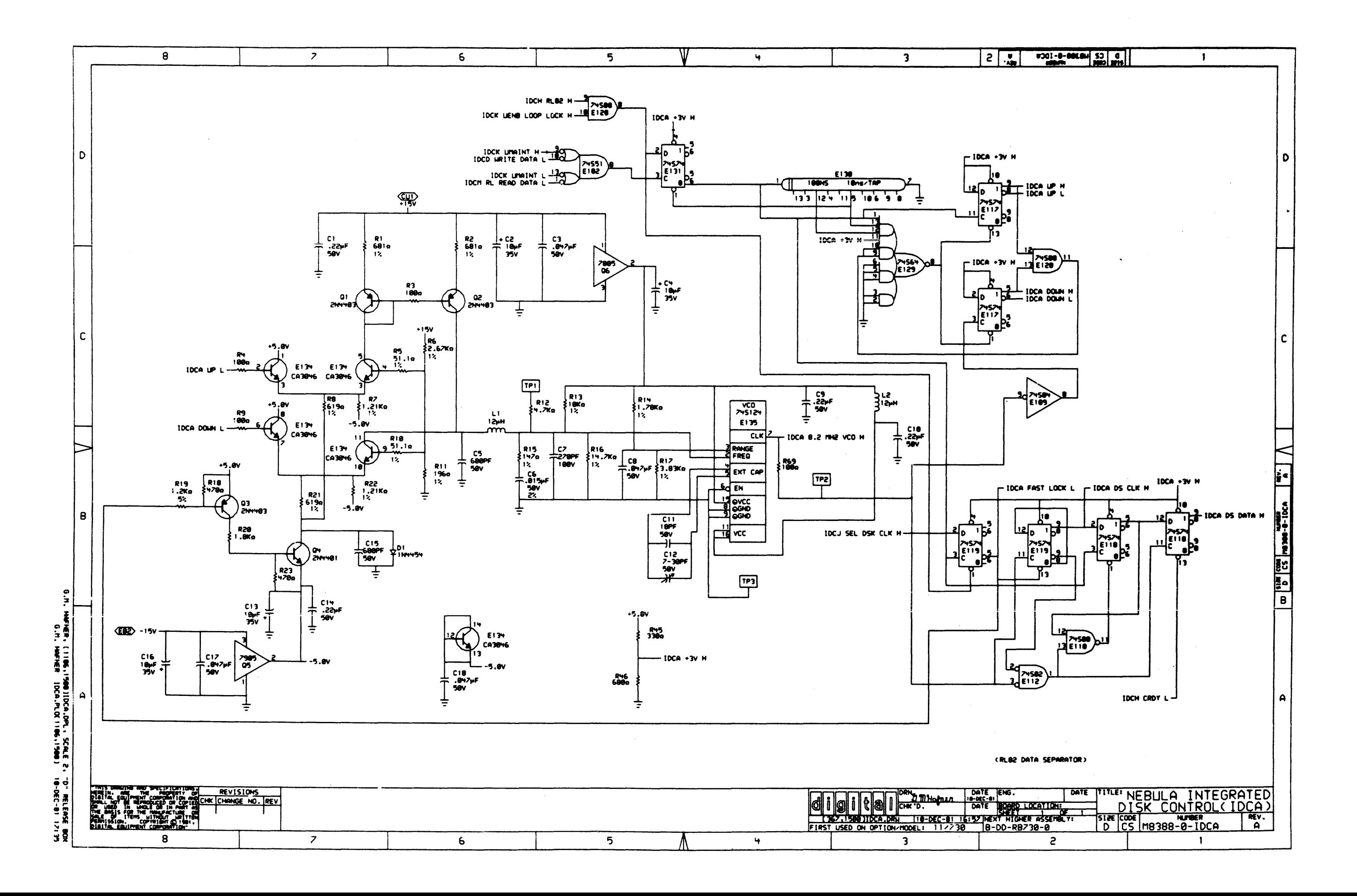

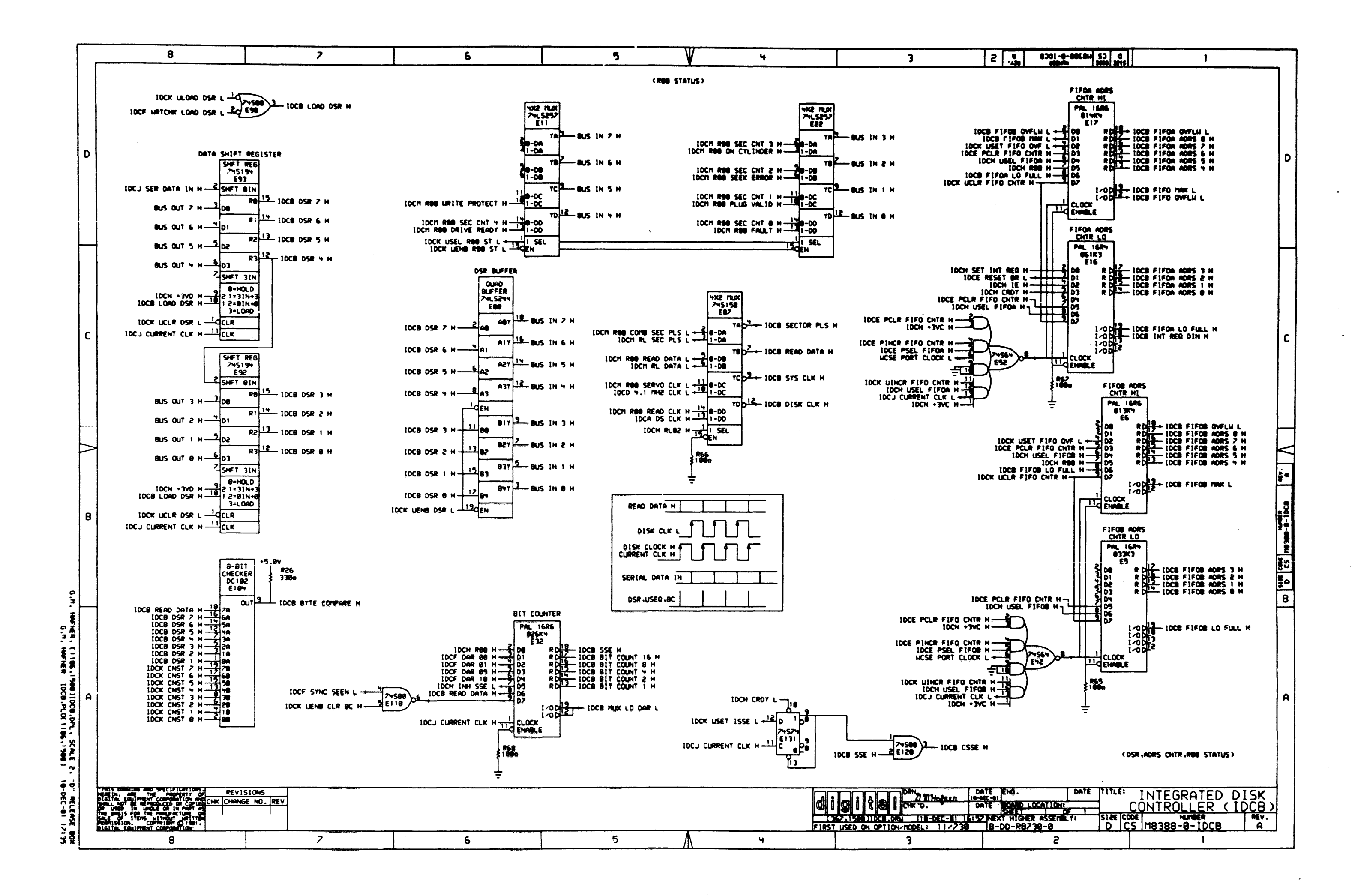

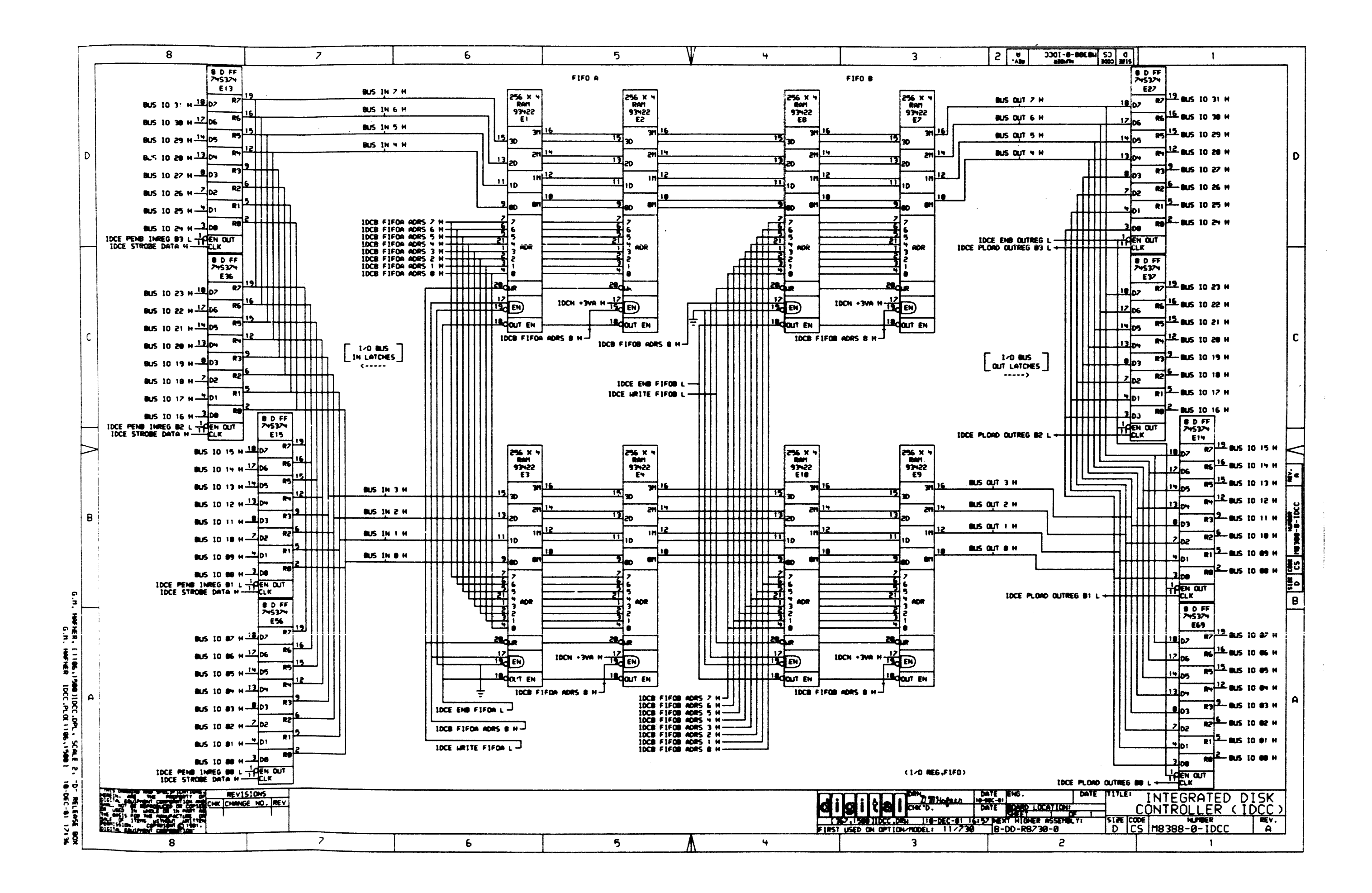

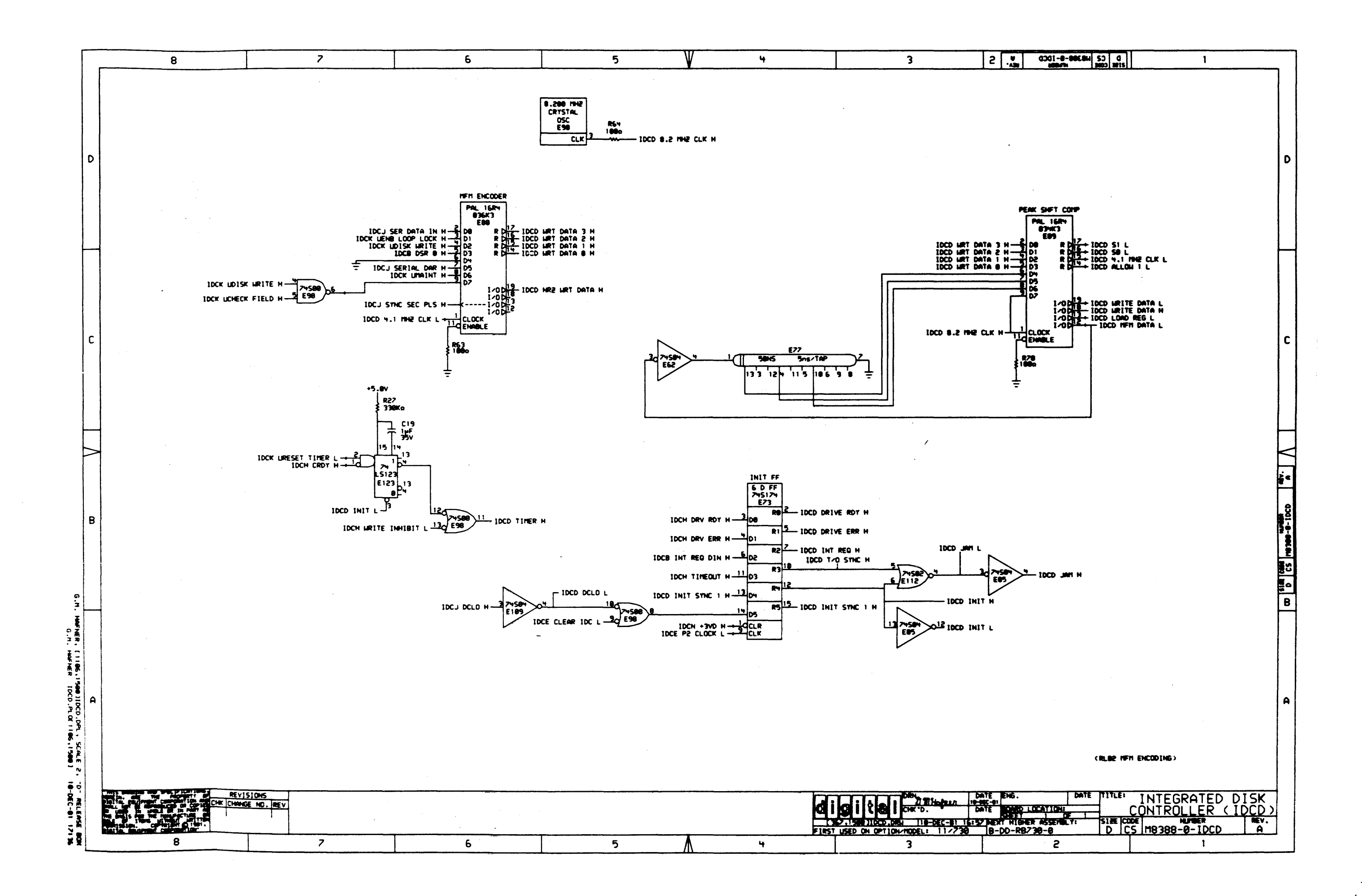

 $\tilde{\mathcal{L}}$ 

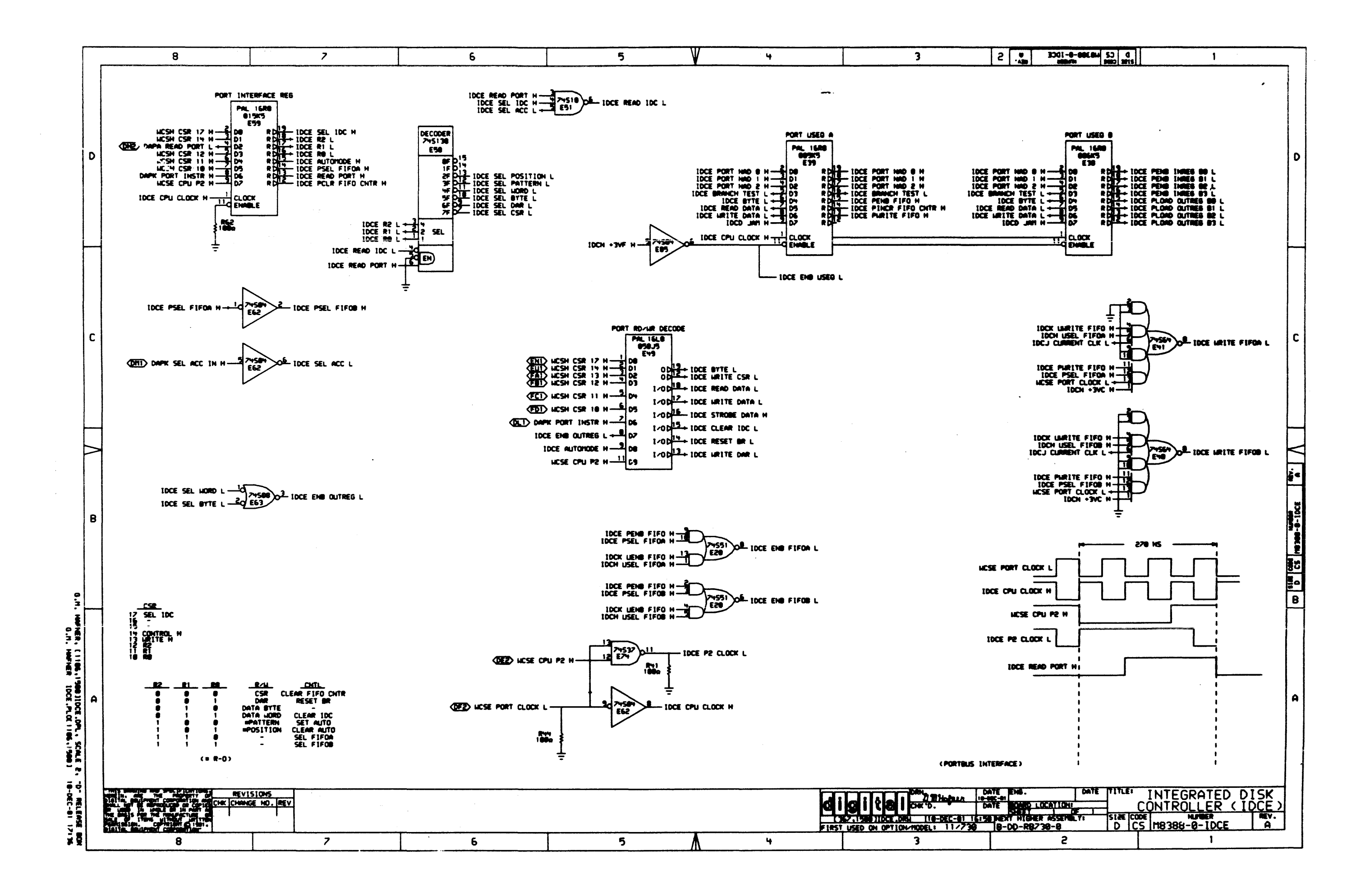

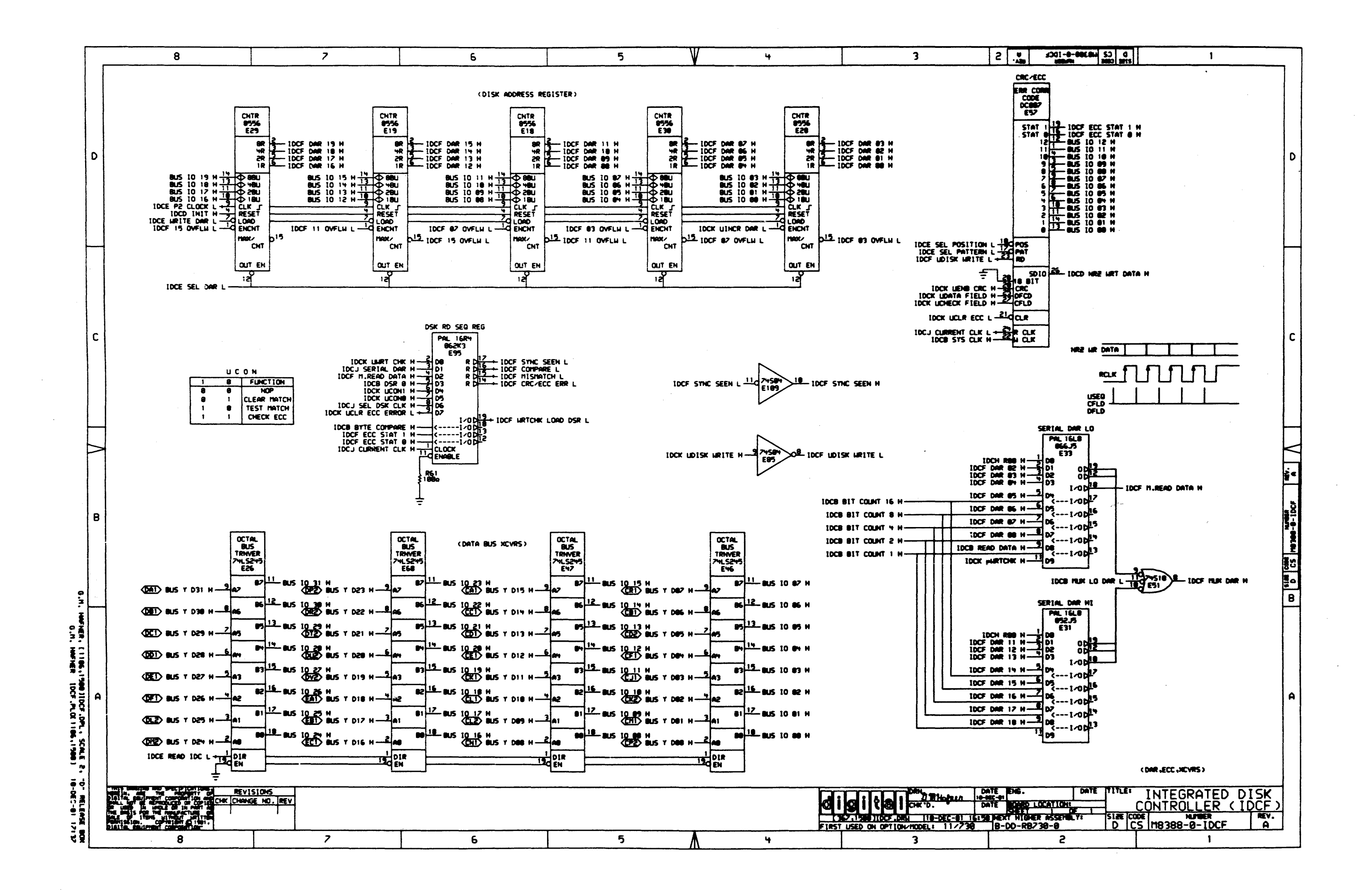

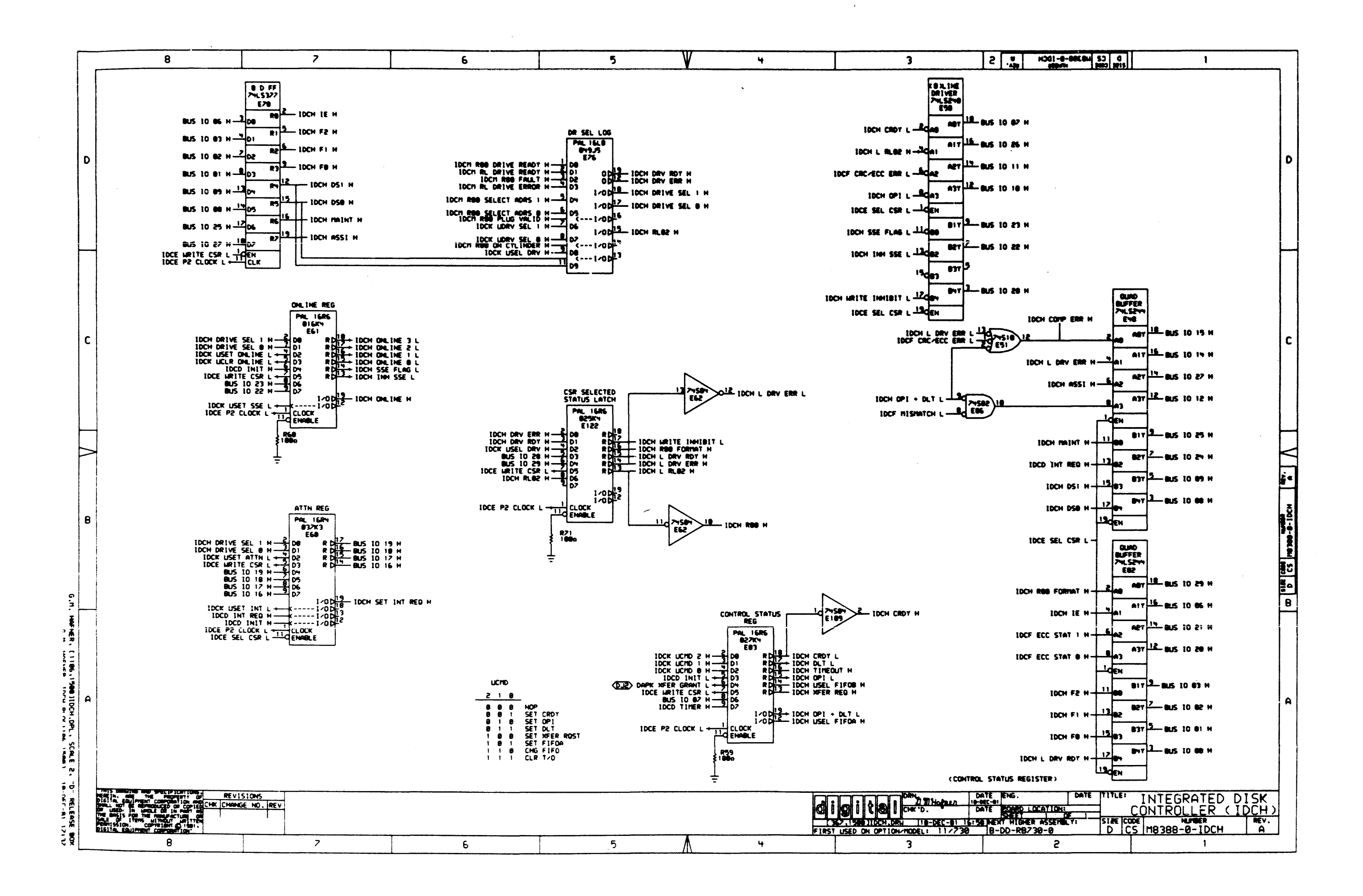

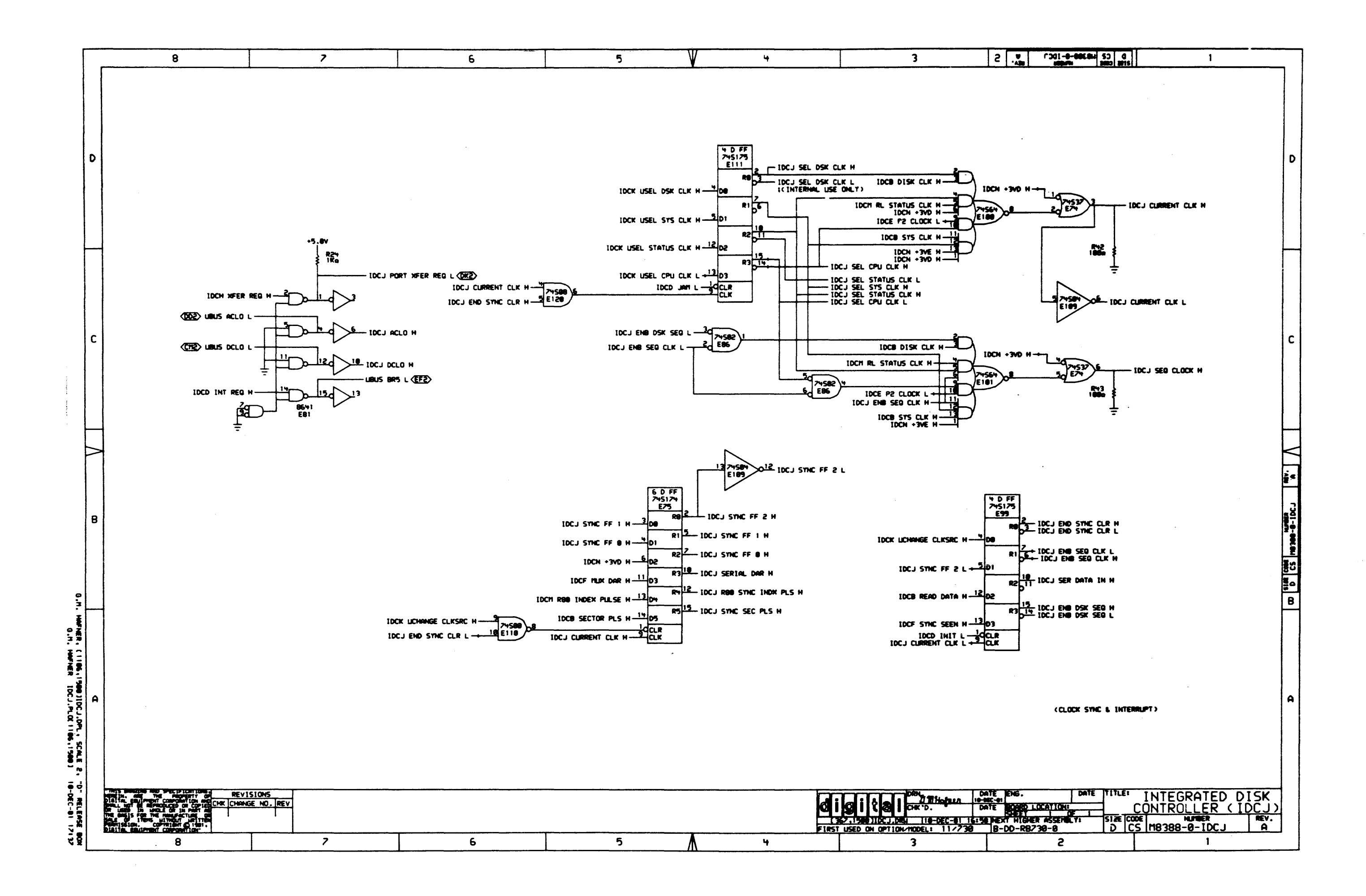

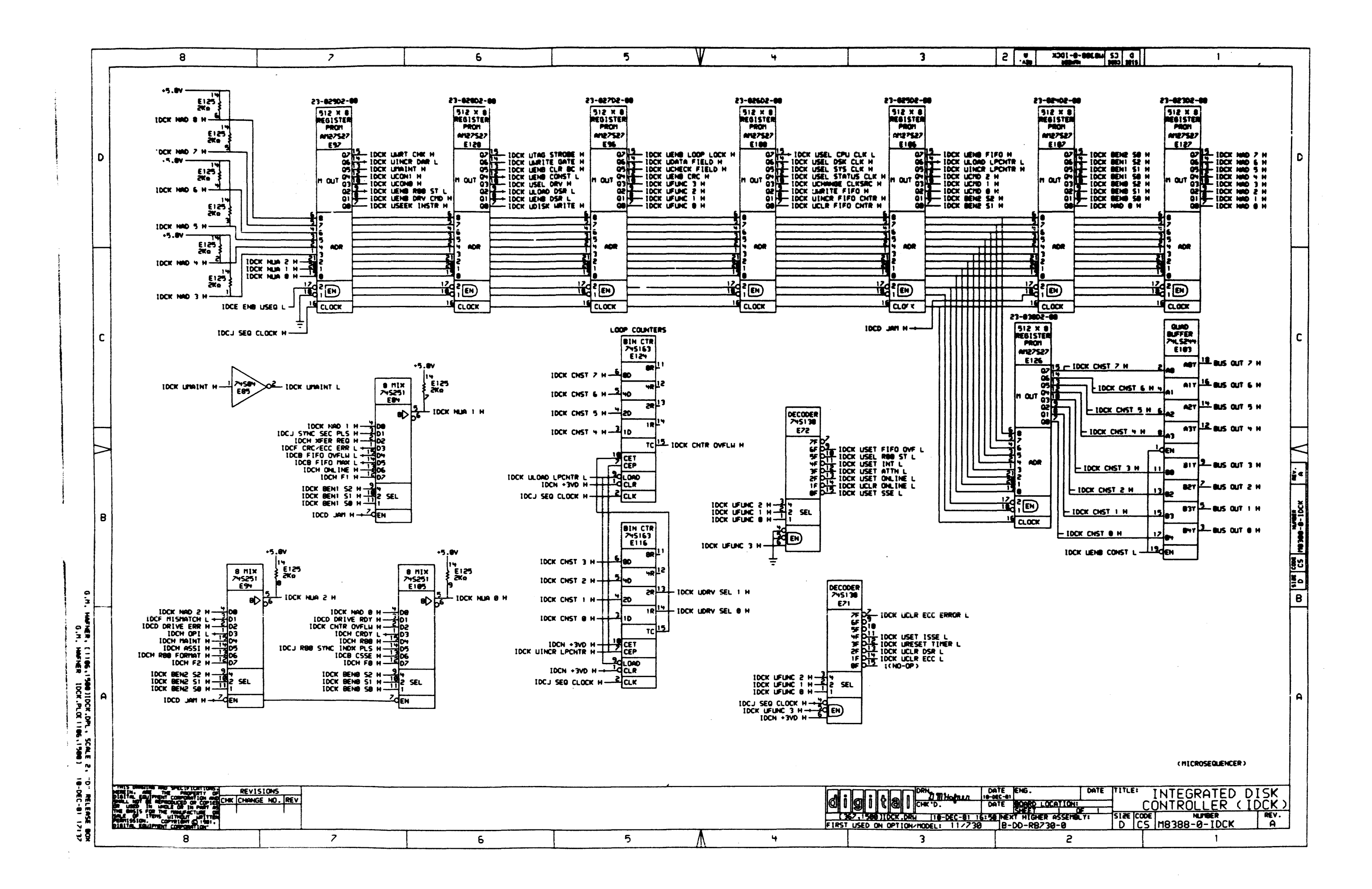

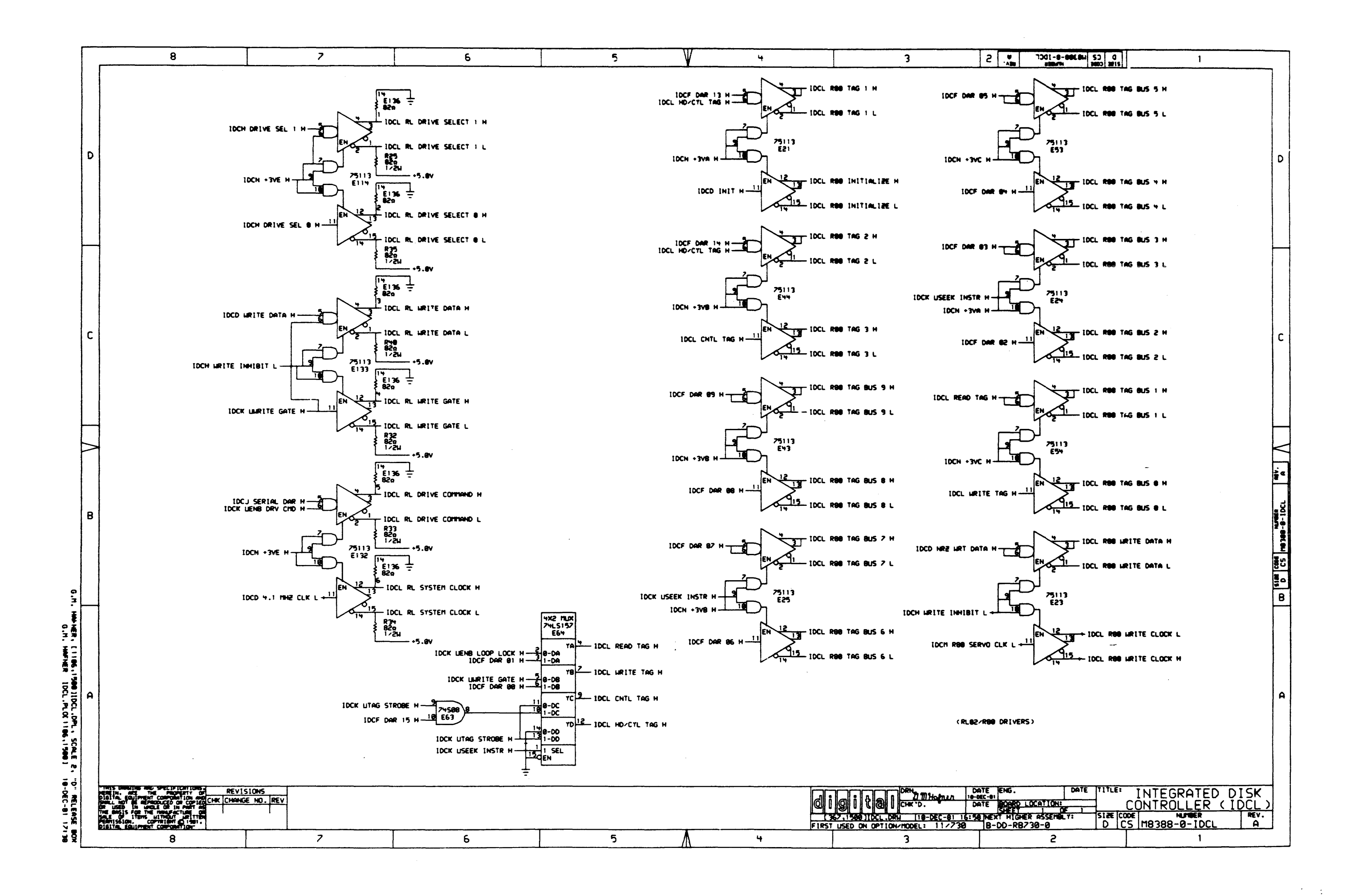

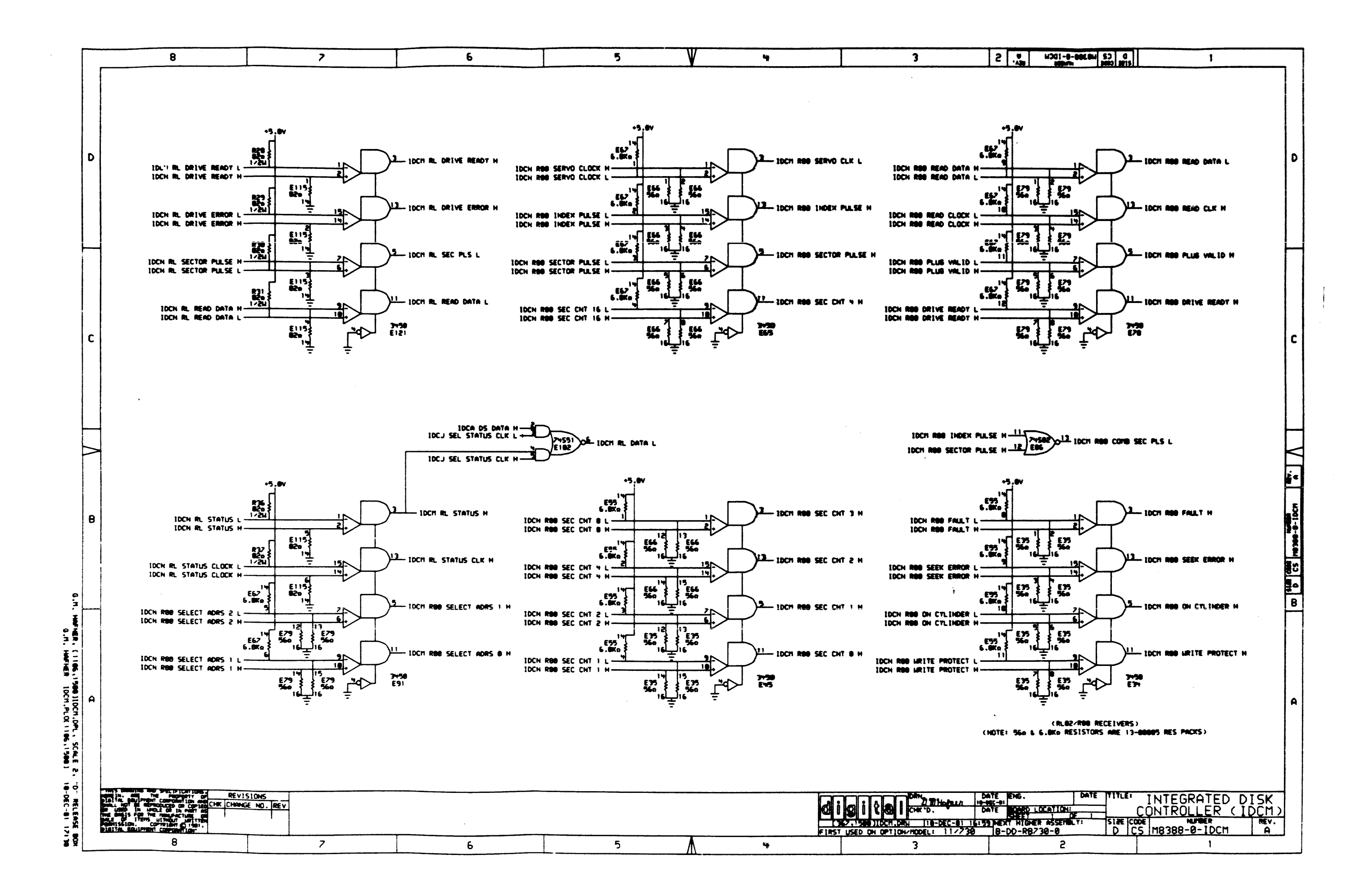

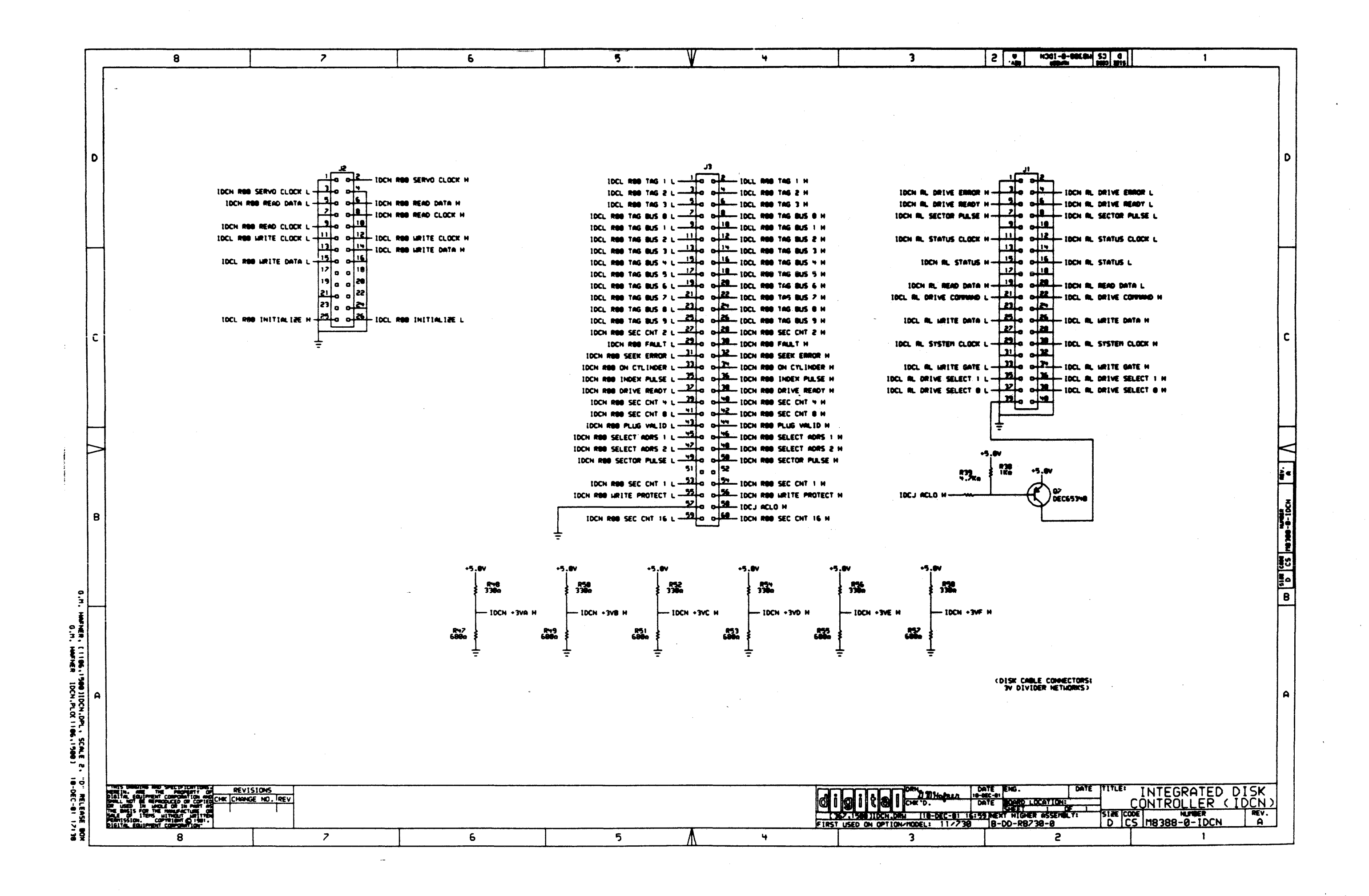

in and the second to the second the second second second second second second second second second second second<br>The second second second second second second second second second second second second second second second

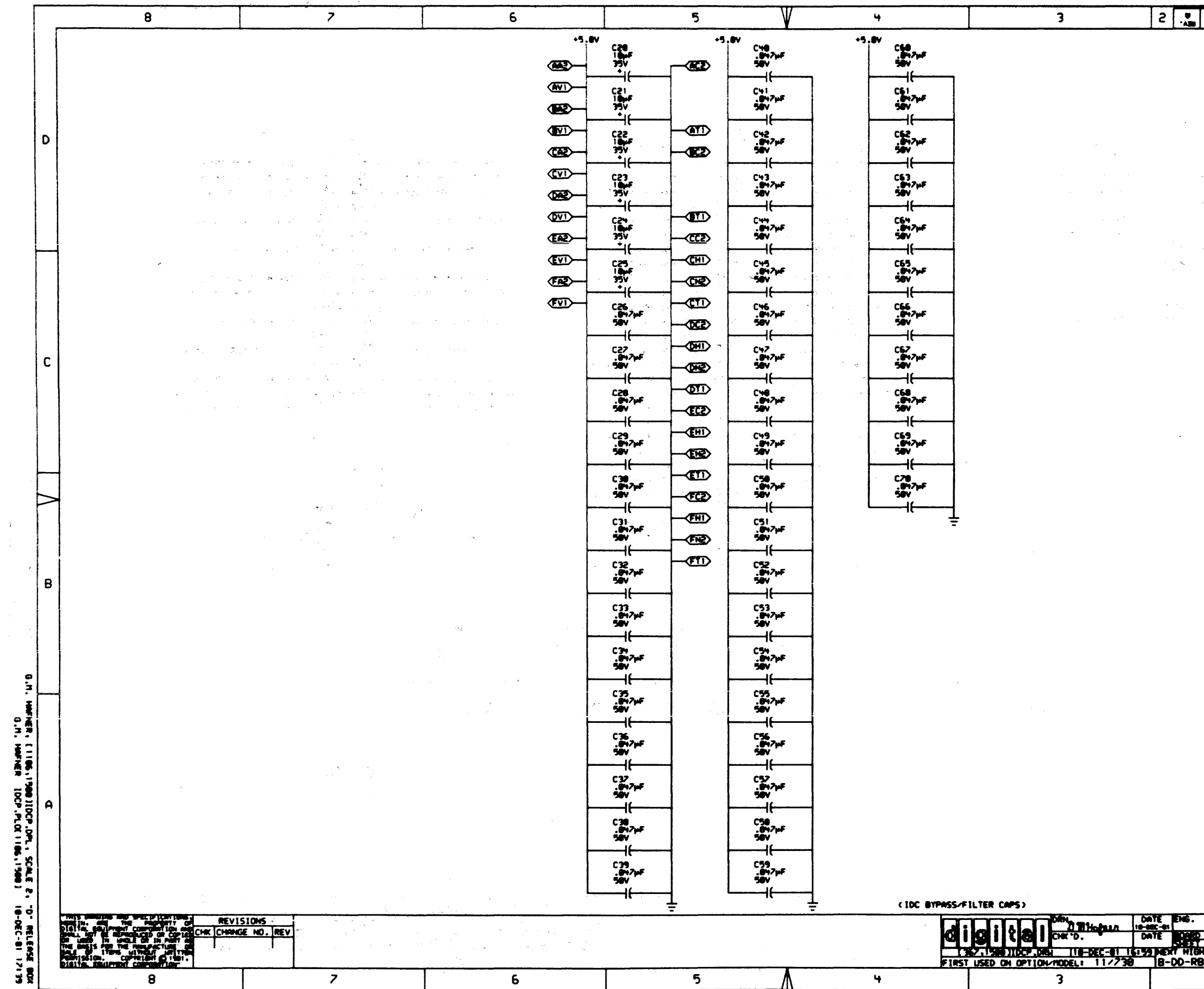

 $\ddot{r}$ 魯

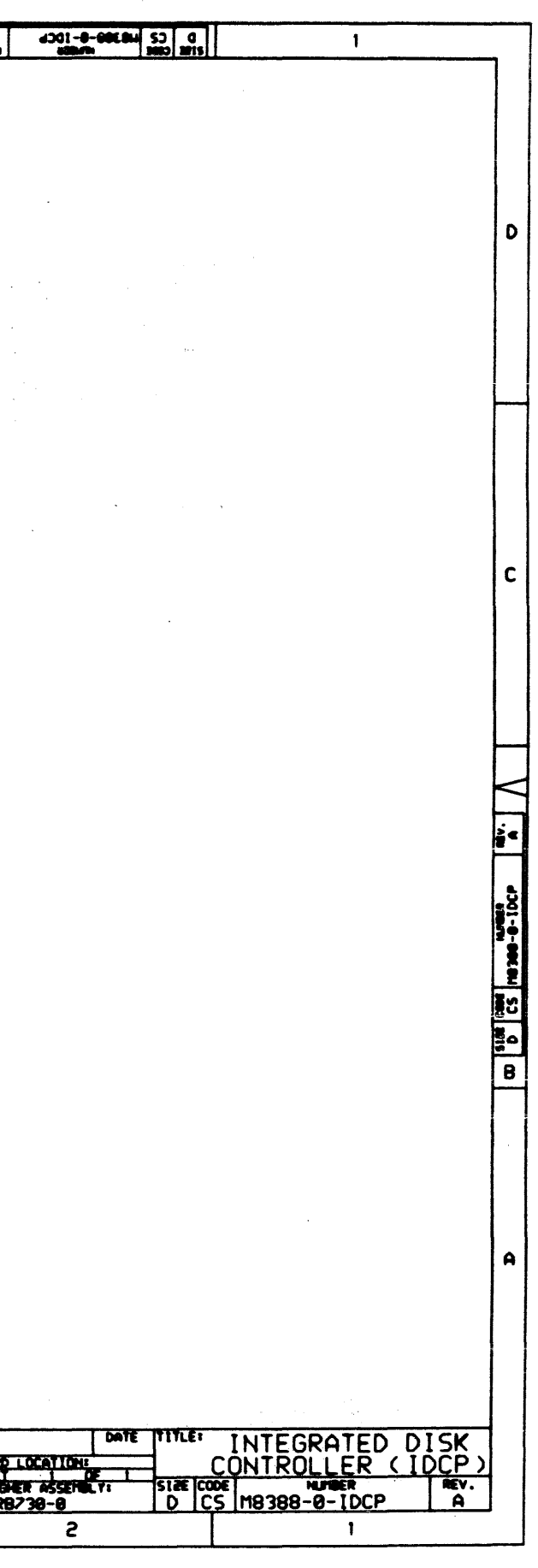

 $\sim$ 

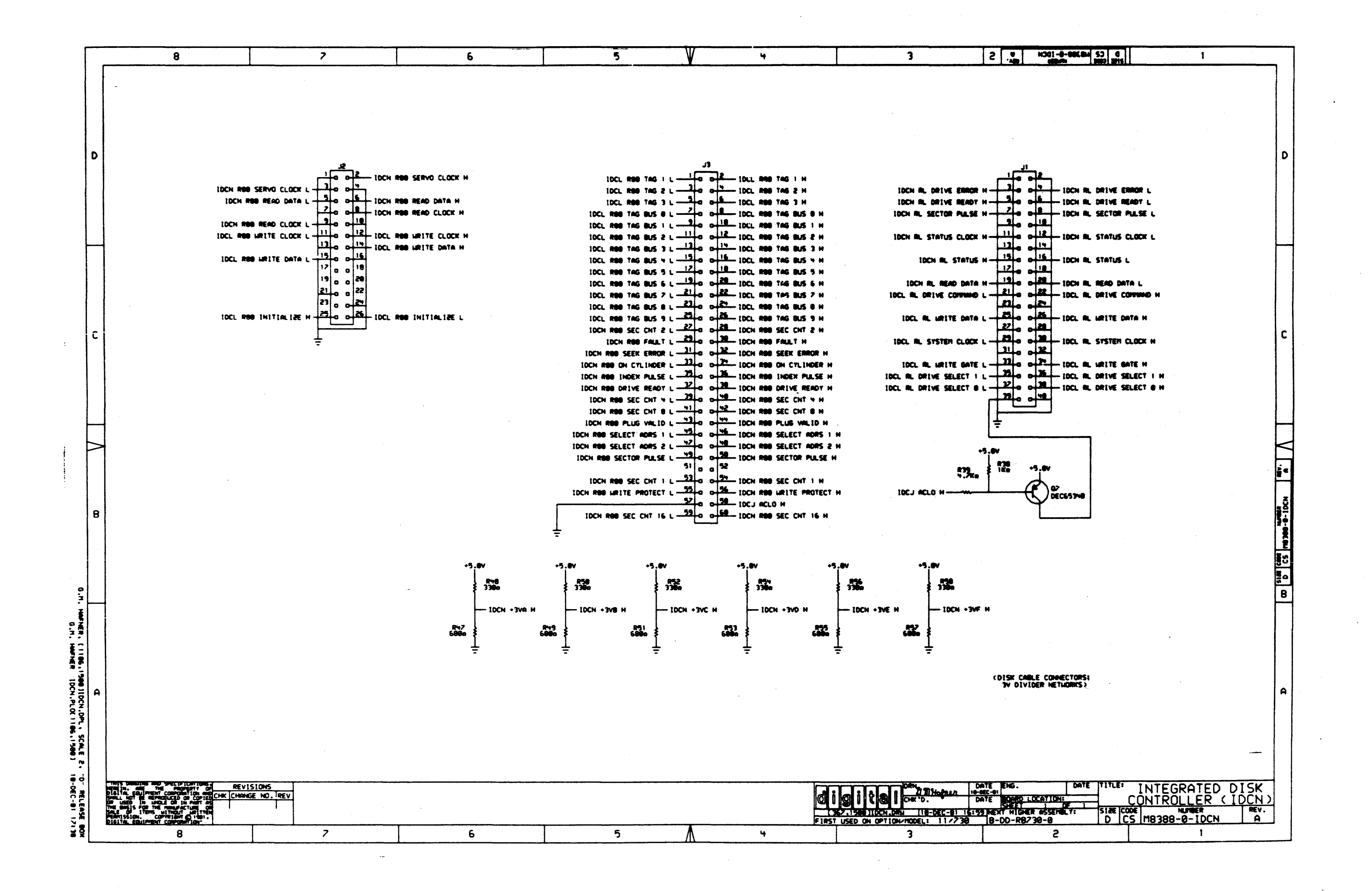

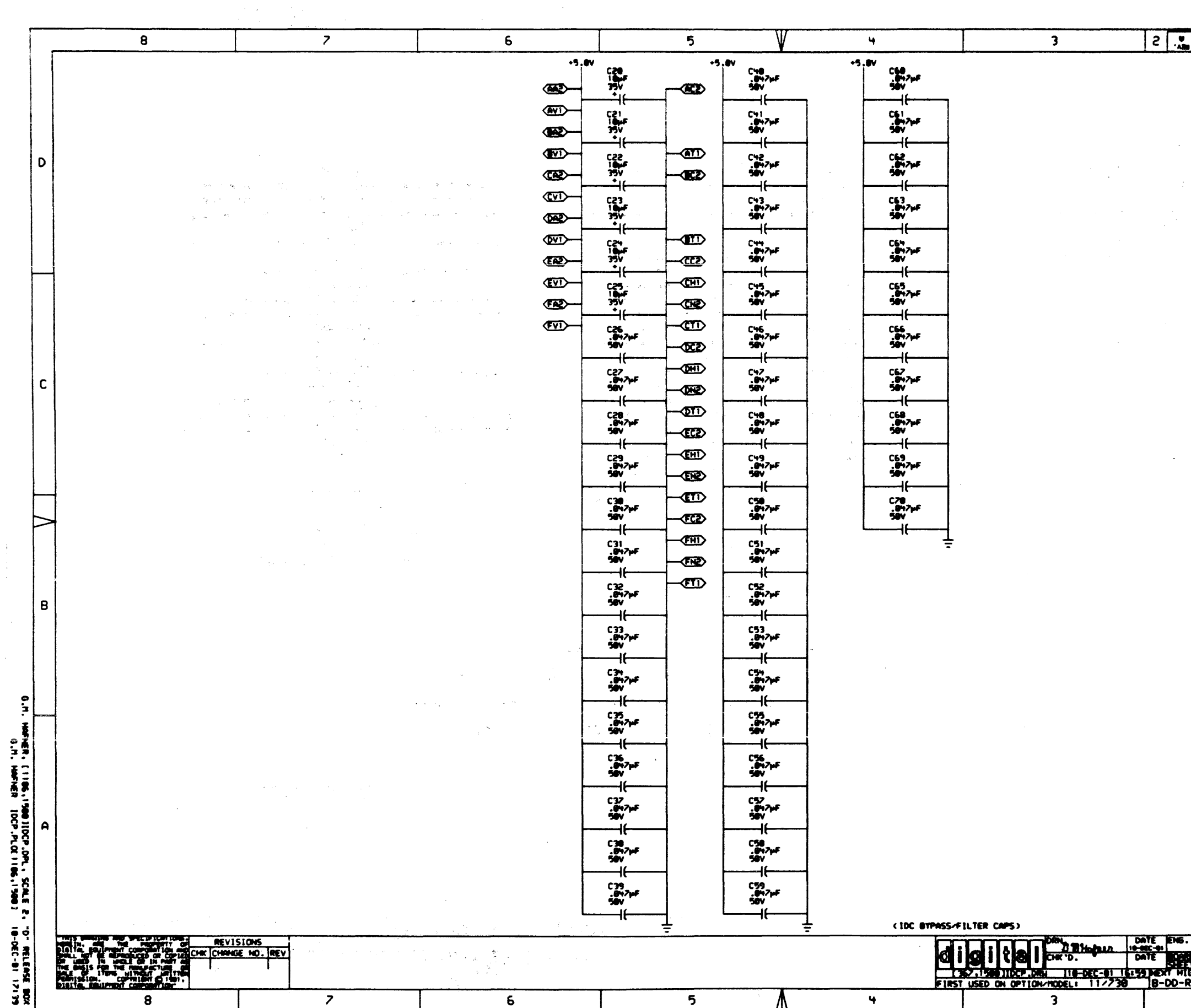

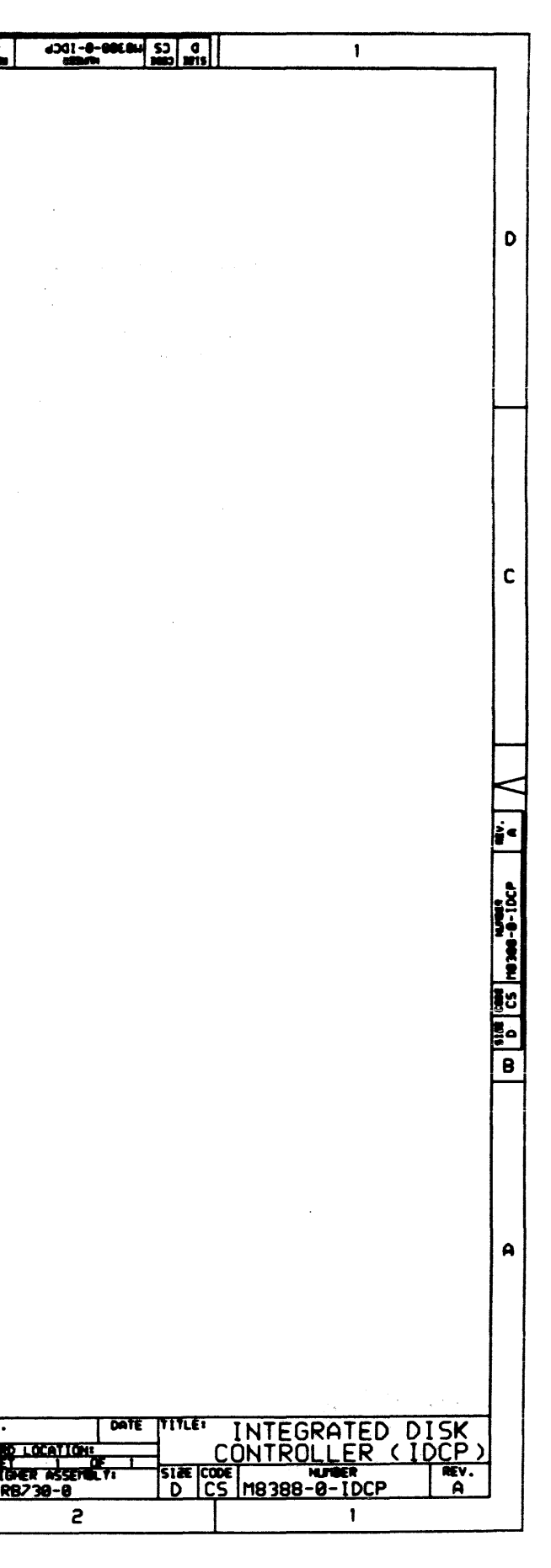

 $\mathcal{L}$ 

![](_page_29_Picture_64.jpeg)

 $\label{eq:2.1} \mathcal{L}(\mathcal{L}^{\text{max}}_{\mathcal{L}}(\mathcal{L}^{\text{max}}_{\mathcal{L}})) \leq \mathcal{L}(\mathcal{L}^{\text{max}}_{\mathcal{L}}(\mathcal{L}^{\text{max}}_{\mathcal{L}}))$ 

 $\sim 0.1$ 

 $\sim$ 

 $\sim 100$  km s  $^{-1}$ 

DEC FORM DEC 16 (325)-1031-N870<br>DRA 110

 $\label{eq:2.1} \mathcal{L}^{\mathcal{A}}(\mathcal{A})=\mathcal{L}^{\mathcal{A}}(\mathcal{A})=\mathcal{L}^{\mathcal{A}}(\mathcal{A})=\mathcal{L}^{\mathcal{A}}(\mathcal{A})$ 

 $\mathcal{L}^{\text{max}}_{\text{max}}$ 

 $\sim 10$ 

 $\sim$   $\sim$ 

 $\mathcal{L}^{\text{max}}_{\text{max}}$ 

![](_page_29_Figure_3.jpeg)

 $\sim 10^7$ 

 $\sim 10^{-1}$ 

 $\sim$   $\sim$ 

 $\sim 10^{-1}$